# User Manual Template FCI HRMS

Module Name: Talent Management

Version: 0.1

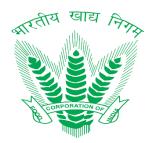

| Prepared By:     | Mitika Bhaisora           |  |  |
|------------------|---------------------------|--|--|
| Business Owner:  | Food Corporation of India |  |  |
| Project Manager: | Arun Kumar Srivastava     |  |  |

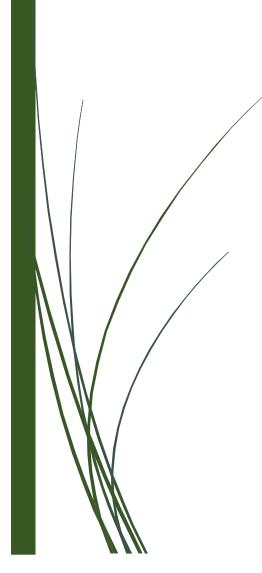

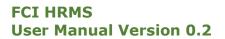

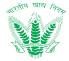

# **Revision History**

| Date      | Version | Description   | Author          |
|-----------|---------|---------------|-----------------|
| 12-Jan-21 | 0.1     | Initial Draft | Mitika Bhaisora |

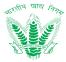

# **Table of Contents**

| Li | st of Fig | ures                                                                           | 5  |
|----|-----------|--------------------------------------------------------------------------------|----|
| 1  | Introd    | duction                                                                        | 7  |
|    | 1.1       | Objective                                                                      | 7  |
|    | 1.2       | Target Audience                                                                |    |
|    |           | 5                                                                              |    |
| 2  | Overv     | view                                                                           | 7  |
| 3  | Gettir    | ng Started                                                                     | 7  |
|    | 3.1       | Set Up Consideration                                                           | 7  |
|    | 3.2       | Know Your Icons                                                                |    |
|    | 3.3       | User Access and Permissions                                                    | 8  |
|    | 3.4       | Accessing the system / System Organization and Navigation (Login, ESS and MSS) | ۵  |
|    | 3.5       | Exiting the System                                                             |    |
|    | 3.6       | HRMS Login Configuration                                                       |    |
|    | 5.0       |                                                                                | 10 |
| 4  | Using     | the System                                                                     | 14 |
|    | 4.1       | Competency Type Master                                                         | 14 |
|    | 4.1.1     | Navigation                                                                     | 14 |
|    | 4.1.2     | 2 SLA                                                                          | 14 |
|    | 4.1.3     | B Landing Page                                                                 | 14 |
|    | 4.1.4     | Add Competency Type                                                            | 15 |
|    | 4.1.5     | Edit Competency Type                                                           | 16 |
|    | 4.2       | Competency Master                                                              | 17 |
|    | 4.2.1     | Navigation                                                                     | 17 |
|    | 4.2.2     | 2 SLA                                                                          | 17 |
|    | 4.2.3     | B Landing Page                                                                 | 18 |
|    | 4.2.4     | Add Competency                                                                 | 19 |
|    | 4.2.5     | 5 Edit Competency                                                              | 20 |
|    | 4.3       | Competency Mapping                                                             | 21 |
|    | 4.3.1     | Navigation                                                                     | 21 |
|    | 4.3.2     | 2 SLA                                                                          | 21 |
|    | 4.3.3     | B Landing Page                                                                 | 21 |
|    | 4.3.4     | Create Mapping                                                                 | 23 |
|    | 4.3.5     | Edit Competency Mapping                                                        | 23 |
|    | 4.4       | Designation Wise Planning Master                                               | 24 |
|    | 4.4.1     | Navigation                                                                     | 24 |
|    | 4.4.2     | 2 SLA                                                                          | 24 |
|    | 4.4.3     | B Landing Page                                                                 | 24 |
|    | 4.4.4     |                                                                                |    |
|    | 4.4.5     |                                                                                |    |
|    | 4.5       | Designation Wise Planning Sanction Calculation                                 |    |
|    | 4.5.1     |                                                                                |    |
|    | 4.5.2     | 2 SLA                                                                          | 27 |

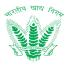

|   | 4.5.3     | Landing Page               | 27 |
|---|-----------|----------------------------|----|
|   | 4.5.4     | Add Sanction Calculation   |    |
|   | 4.5.5     | Edit Sanction Calculation  | 29 |
|   | 4.6 DR    | and PR Bifurcation Master  |    |
|   | 4.6.1     | Navigation                 | 30 |
|   | 4.6.2     | SLA                        |    |
|   | 4.6.3     | Landing Page               | 30 |
|   | 4.6.4     | Add DR PR Bifurcation      | 32 |
|   | 4.6.5     | Edit DR PR Bifurcation     | 32 |
|   | 4.7 DR    | and PR Calculation Master  | 33 |
|   | 4.7.1     | Navigation                 | 33 |
|   | 4.7.2     | SLA                        | 33 |
|   | 4.7.3     | Landing Page               | 33 |
|   | 4.7.4     | Add DR PR Calculation      | 35 |
|   | 4.7.5     | Edit DR PR Calculation     | 35 |
|   | 4.8 Mai   | npower Planning            | 36 |
|   | 4.8.1     | Navigation                 | 36 |
|   | 4.8.2     | SLA                        | 36 |
|   | 4.8.3     | Landing Page               | 36 |
|   | 4.8.4     | Initiate Manpower Planning | 38 |
|   | 4.8.5     | Edit Manpower Planning     | 38 |
|   | 4.9 Car   | eer Planning               | 39 |
|   | 4.9.1     | Navigation                 | 39 |
|   | 4.9.2     | SLA                        | 39 |
|   | 4.9.3     | Landing Page               | 39 |
|   | 4.9.4     | Initiate Career Plan       | 41 |
|   | 4.9.5     | Approve Career Plan        |    |
|   | 4.9.6     | View Action History        | 44 |
| 5 | Troublesh | ooting and Support         | 46 |
|   | 5.1.1     | Error Messages             | 46 |
|   | 5.1.2     | Frequently Asked Question  |    |
| 6 | Helpdesk  |                            | 51 |

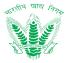

# List of Figures

| Table 3-1 Icons    8                                      |
|-----------------------------------------------------------|
| Table 3-2: User Profile and Permissions                   |
| Table 3-3 User Profile and Roles    8                     |
| Figure 3-1 Login Screen                                   |
| Figure 3-2 Home Page 10                                   |
| Figure 3-3 ESS - Employee Dashboard 11                    |
| Figure 3-4 Manager Dashboard 12                           |
| Figure 3-5 : Logout                                       |
| Figure 4-1: Competency Type Master15                      |
| Figure 4-2: Add Competency Type15                         |
| Figure 4-3: New Competency Type Added16                   |
| Figure 4-4: Edit Competency Type 17                       |
| Figure 4-5: Existing Competency Type Detail Updated       |
| Figure 4-6: Competency Master                             |
| Figure 4-7: Add Competency 19                             |
| Figure 4-8: New Competency Added 20                       |
| Figure 4-9: Edit Competency                               |
| Figure 4-10: Existing Competency Detail Updated21         |
| Figure 4-11: Competency Mapping 22                        |
| Figure 4-12: Create Mapping                               |
| Figure 4-13: Edit Competency Mapping24                    |
| Figure 4-14: Designation Wise Planning Master             |
| Figure 4-15: Add Designation wise Planning26              |
| Figure 4-16: Edit Designation Wise Planning               |
| Figure 4-17: Designation Wise Sanction Calculation Master |
| Figure 4-18: Add Sanction Calculation                     |

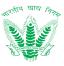

| Figure 4-19: Edit Sanction Calculation                 |
|--------------------------------------------------------|
| Figure 4-20: DR PR Bifurcation Master                  |
| Figure 4-21: Add DR PR Bifurcation                     |
| Figure 4-22: Edit DR PR Bifurcation                    |
| Figure 4-23: DR PR Calculation Master                  |
| Figure 4-24: Add DR PR Calculation                     |
| Figure 4-25: Edit DR PR Calculation                    |
| Figure 4-26: Manpower Planning                         |
| Figure 4-27: Initiate Manpower Planning                |
| Figure 4-28: Edit Manpower Planning 39                 |
| Figure 4-29: Career Planning                           |
| Figure 4-30: Initiate Career Plan                      |
| Figure 4.31: Career Planning Approver's Landing42      |
| Figure 4-32: Approve Career Plan                       |
| Figure 4-33: Action History 44                         |
| Figure 4-34: Action History View 46                    |
| Figure 5-1: Validation Error: Duplicate Record         |
| Figure 5-2: Validation Error: Mandatory Field Empty 46 |
| Table 5-1: HTTP Status Error Codes                     |
| Table 5-2: Troubleshooting and Next Steps       51     |

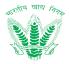

# 1 Introduction

An HRMS (Human Resource Management System) is a type of HR software that enables the management of several HR functions through the use of information technology. An HRMS aims to improve the productivity and efficiency of the business through the automation of manual and repetitive tasks. This, in turn, also frees up the time which can then be used to address more strategic, business-critical tasks. This document is intent to contain the working and usability descriptions related to the Compensation and Benefit processes identified and documented in System Requirement Specification document in the form of a user manual.

# 1.1 Objective

The following objectives shall be fulfilled with the user manual

- Serve as a standard document for FCI employees to gain experience in adopting the HRMS
- Provide comprehensive details about working on different Compensation and Benefit processes and managing exceptions and alerts as per different processes.
  - Reveal the user experience for working with the HRMS and act as a reference for users to reinforce working tactics with the HRMS as per requirement.

# 1.2 Target Audience

FCI Officers and FCI Employees

# 2 Overview

Talent Management functions such as talent identification with respect to employee competencies, manpower planning, pooling/movement of employees to optimize talent, employee engagement, succession management, and more will be taken care either through the government's directives or through internal policies. However, Talent Management does not exist currently, it will be a completely new process to help FCI towards manpower planning and career and succession planning of employees. The goal of the HRMS application is to help streamline processes such as recruitment, performance management, learning and development, and workforce planning and to make them more efficient as well as user-friendly.

# 3 Getting Started

# 3.1 Set Up Consideration

**OS Compatibility:** Microsoft Windows 7 and above

**Browsers Supported:** IE 9, 10+, Firefox 3.6+, Chrome 12+ on Windows, Firefox 3.6+, and Safari 4+ on Mac 10.5.7+

**Minimum Hardware Requirements:** CPUs Intel i3, RAM 8GB, Disk Storage 164GB (64GB for File Storage, 100GB for database storage)

Minimum Software Requirements: IE 9, 10+ Firefox 3.6+, Chrome 12+ on Windows,

Firefox 3.6+, Safari 4+ on Mac 10.5.7+

# 3.2 Know Your Icons

Table 1 reflects the set of icons that have been used in HRMS application

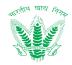

| Icons | Descriptions                                                              |
|-------|---------------------------------------------------------------------------|
| ľ     | It will allow editing a record.                                           |
| t]    | It will allow reviewing the submitted record/request.                     |
| *     | It will allow approving the submitted record/request.                     |
| ۲     | It will allow viewing the details of the record/request in readable form. |
| 0     | It will allow processing a request like Annual Increment of the           |
|       | employee.                                                                 |
| +     | It will allow defining the employee compensation i.e. salary break-up of  |
|       | new joined employee's.                                                    |
| Ø     | It will allow viewing the uploaded document.                              |
|       | It will allow editing a Master (Configuration)/Transactions (Activities)  |
|       | records.                                                                  |

Table 3-1 Icons

# 3.3 User Access and Permissions

HRMS user access and permissions is managed by a specialized workflow management system that is further supplemented with roles and permissions. The User Management Process (SRS\_HRMS\_CH\_02) has been coined as the centralized access manager where employees are provided various roles and permissions to access different set of features. Table 2 showcases the permission and user access provisions in general to HRMS Processes

| User Profile        | Employee S | elf Service | Manager Self Service |          |          |  |  |
|---------------------|------------|-------------|----------------------|----------|----------|--|--|
| Permissions         | View       | Add*        | View                 | Add/Edit | Approval |  |  |
| HRMS Admin          | Yes        | Yes         | Yes                  | Yes      | No       |  |  |
| Employee (ESS)      | Yes        | Yes         | No                   | No       | No       |  |  |
| Manager (MSS)       | No         | No          | Yes                  | Yes      | Yes**    |  |  |
| Competent Authority | No         | No          | Yes                  | No       | Yes      |  |  |

Table 3-2: User Profile and Permissions

#### \*(Add permission also provides an additional permission of Edit to update records by resubmission) \*\* (A manager who is a part of the reviewing or approving authority shall be able to perform approvals)

Table 3 defines the provision of different roles assigned as per the permissible architecture of HRMS application. A user role basically describes the user access of what the user can navigate around in the HRMS application. The user permissions as described in Table 2 combines with user roles to allow the user to "navigate" and "perform" the nature of processes as per the delegated power.

| User Profile        | Emj       | oloyee Self S               | ervice | Manager Self Service |          |          |  |  |
|---------------------|-----------|-----------------------------|--------|----------------------|----------|----------|--|--|
| Roles               | Initiator | Initiator Reviewer Approver |        |                      | Reviewer | Approver |  |  |
| HRMS Admin          | Yes       | NA                          | NA     | Yes                  | No       | No       |  |  |
| Employee (ESS)      | Yes       | NA                          | NA     | No                   | No       | No       |  |  |
| Manager (MSS)       | No        | NA                          | NA     | Yes                  | Yes      | No       |  |  |
| Competent Authority | No        | NA                          | NA     | No                   | Yes      | Yes      |  |  |

Table 3-3 User Profile and Roles

\*(For some process, the manager can initiate a transaction from the MSS on behalf of the employee but not based on grounds of request)

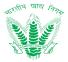

# 3.4 Accessing the system / System Organization and Navigation (Login, ESS and MSS)

• User shall access the HRMS application as per the shared website address (URL) and provide the credentials in the form Login ID (Employee Number) and Password as shared by FCI Computer/IT section as shown in Figure 3-1

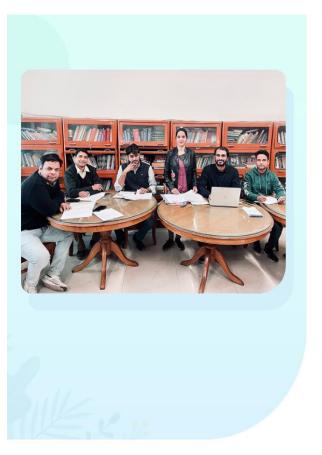

| FCI HRMS                               |                       |
|----------------------------------------|-----------------------|
| Sign into your Account                 | Download User manual  |
| Login ID :                             |                       |
| Login ID                               |                       |
| Password :                             | Forgot Password?      |
| Password                               | ۲                     |
| 123456<br>Enter Captcha As Shown Above | 17. <sup>12</sup>     |
| SIGN IN                                |                       |
| Cardex Applicati                       | on Link $\rightarrow$ |

Copyright @ 2020 Food Corporation of India | Powered by Konnect (Kellton Tech)

#### Figure 3-1 Login Screen

Enter Login credentials, Captcha (Enter number here as shown in Figure 3-1) and Click on
 SIGN IN

to Log in to the system.

• Post Login, employee will land on the Home Page as shown in Figure 3-2

रवाह **FCI HRMS User Manual Version 0.2** FCI HRMS ESS MSS Aa Hi, AMIT KUMAR - 🐊 Aa Aa HAPPY NEW YEAR 2021 😊 😌 Welcome AMIT KUMAR ₹ ř Dashboard Reimbursement Leave ìÌÌÌ Ø 8888 Reports Training **Policies And Circulars** ¥8 'nΠ Performance Directory Help Survey

Copyright © 2020 Food Corporation of India | Powered by Konnect (Kellton Tech)

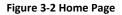

 Based on the user credentials and permissions assigned to the employee, an employee shall be able to access the Employee Self Service by clicking the **Dashboard** link as shown in Figure 3-2 to land on the ESS – Employee Dashboard as shown in Figure 3-3

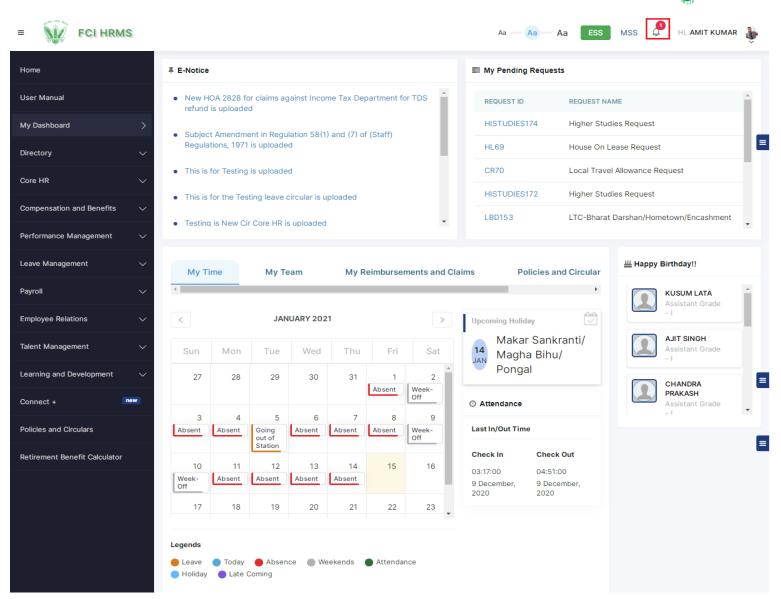

#### Figure 3-3 ESS - Employee Dashboard

• If an employee has been assigned the roles and responsibilities of a manager or competent

authority, then by clicking the IInk on the top right corner of the HRMS application as shown in Figure 3-2, the employee with the permissions of a manager shall navigate to the MSS – Manager Dashboard as shown in Figure 3-4.

|          |        | versio       |                            | -        |        |        |              |    |        |          |                 |             |
|----------|--------|--------------|----------------------------|----------|--------|--------|--------------|----|--------|----------|-----------------|-------------|
| FCI HRMS |        |              |                            |          |        |        |              |    | Aa     | — Aa — A | a ESS MSS       | Hi, AMIT KU |
|          | Rem    | inders For   | Pending F                  | Requests |        |        |              |    | To-D   | o-List   |                 |             |
|          | Due To | day          | 0 out                      | of 0     |        |        |              |    |        |          | No Record found |             |
|          | Due Da | te Approachi | ng 0 out                   | of 0     |        |        |              |    |        |          |                 |             |
|          | Due Da | te Expired   | 0 out                      | of 0     |        |        |              |    |        |          |                 |             |
|          |        |              |                            |          |        |        |              |    |        |          |                 |             |
|          |        |              |                            |          |        |        |              |    |        |          |                 |             |
|          |        |              |                            |          |        |        |              |    |        |          |                 |             |
| ice      |        |              |                            |          |        |        |              |    |        |          |                 |             |
| agement  | Cale   | nder         |                            |          |        |        |              |    | Biomet | ric      |                 |             |
| enefit   |        |              | JAL                        | IUARY 20 | 21     |        | :            | •  |        |          |                 | Team Orga   |
|          | Su     | n Mon        | Tue                        | Wed      | Thu    | Fri    | Sat          |    |        |          |                 |             |
|          | . 2    | 7 28         | 29                         | 30       | 31     | 1      | 2            | *  |        |          |                 |             |
|          |        |              |                            |          |        | Absent | Week-<br>Off |    |        |          |                 |             |
| pment    |        | 3 4          | 5                          | 6        | 7      | 8      | 9            |    |        |          |                 |             |
|          | Abse   | nt Absent    | Going<br>out of<br>Station | Absent   | Absent | Absent | Week-<br>Off |    |        |          |                 |             |
|          | 1      | 0 11         | 12                         | 13       | 14     | 15     | 16           |    |        |          |                 |             |
|          | Week   | - Absent     | Absent                     | Absent   | Absent |        |              | ۰. | PF     | RESENT   | ABSENT          | ON LEAVI    |
|          |        | 7 18         | 19                         | 20       | 21     | 22     | 23           | •  |        | 0        | 6               | 0           |

#### Figure 3-4 Manager Dashboard

# 3.5 Exiting the System

When the employee would like to exit from the HRMS application, then employee shall click

Sign Out

to log out of the system as shown in Figure 3-5

व खाद्य

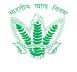

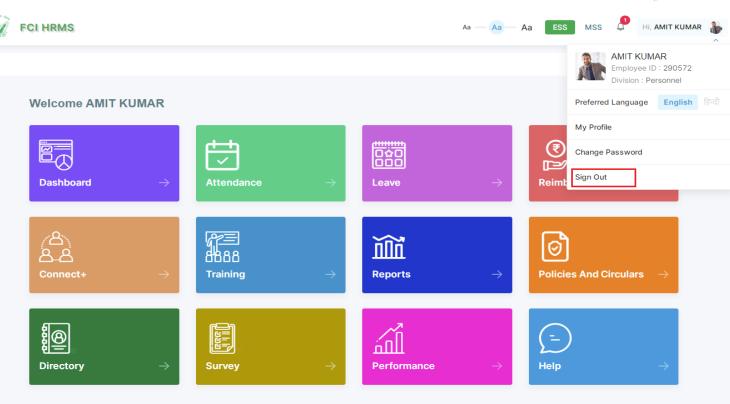

Copyright © 2020 Food Corporation of India | Powered by Konnect (Kellton Tech)

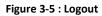

- The user shall navigate to Login Page as shown in Figure 3-1 on successful log out.
- An employee shall automatically logout from the application if it remains idle due to inactivity for a longer period of time (approx. 20 minutes)

# 3.6 HRMS Login Configuration

HRMS Login are handled using OAuth 2.0 protocol. The user credentials entered by user is passed on internet to HRMS System for validation and after successful validation a token is generated and shared to the application to use it at the time of every new server interaction to validate the user credentials. The login activity has few timeout settings as illustrated below.

- Access token Lifespan These is the setting for capturing the lifespan of Access token before it gets expired. Before access token gets expired a refresh process is triggered to get the new access token to keep the session alive until user logout of the session. Default is set to 1 hour.
- **SSO Session Idle** These is the setting for time a user session can be idle before it gets expired. Default is set to 1 hour.

These are timeout settings implemented at Key cloak IAM interface.

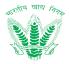

# 4 Using the System

Talent Management functions such as talent identification with respect to employee competencies, manpower planning, pooling/movement of employees to optimize talent, employee engagement, and more will be taken care either through the government's directives or through internal policies. However, Talent Management does not exist currently; it will be a completely new process to help FCI towards manpower planning and career planning of employees. The goal of the HRMS application is to help streamline processes such as recruitment, performance management, learning and development, and workforce planning and to make them more efficient as well as user-friendly.

# 4.1 Competency Type Master

Competency Type Master will allow the Personnel division to set up the competency types. Competency types are created to make a broader unit for different competencies to fit in so as to fulfill the work expectations in the FCI. This will allow the user to create a system wherein the competency types can be added.

# 4.1.1 Navigation

Left Navigation: Talent Management >>Masters >> Competency Type Master

4.1.2 SLA

NA

#### 4.1.3 Landing Page

HRMS administrator shall traverse the navigation as mentioned in Section 4.1.1 to reach the Competency Type Master Landing Page as shown in Figure 4.1

| FCI HRMS                                          |                               |                 | Aa Aa    | Aa ESS   | MSS 🧢 HI, AMIT KUMAR 🐞 |
|---------------------------------------------------|-------------------------------|-----------------|----------|----------|------------------------|
| Home                                              | Competency Type Master        |                 |          |          |                        |
| User Manual                                       | Status                        |                 |          |          |                        |
| Manager Dashboard                                 | Select 🗸                      | Get Results     |          |          |                        |
| Talent Management 1 🧥                             |                               |                 |          |          | Add Competency Type    |
| Masters 2 ^                                       | Show 10 v entries Export to : | Excel PDF Print |          | Search   |                        |
|                                                   | COMPETENCY TYPE ID            |                 |          | STATUS   |                        |
| Competency Master                                 | COT5                          | Interpersonal   | Active   | Approved | •                      |
| Competency Mapping                                | COT7                          | Functional      | Active   | Approved | • 🖉                    |
| Designation Wise Planning<br>Master               | COT15                         | Production      | Active   | Approved | • 7                    |
| Designation Wise Planning<br>Sanction Calculation | СОТ9                          | Technical       | Inactive | Approved | ۲                      |
| DR and PR Bifurcation                             | COT14                         | Communication   | Active   | Approved | • 3                    |
| DR and PR Calculation Master                      | COT13                         | Dependency      | Active   | Approved | ۰ ک                    |
| Transactions 🗸 🗸                                  | COT11                         | Data            | Inactive | Approved | • 7                    |
| Core HR 🗸 🗸                                       | COT12                         | Admin10         | Active   | Approved | • 7                    |
| .eave and Attendance $\sim$                       | СОТ6                          | Administration  | Active   | Approved | • 7                    |
| Performance Management 🛛 🗸 🗸                      | СОТ8                          | Depot           | Inactive | Approved | • 7                    |
| Compensation and Benefit $\sim$                   | Showing 1 to 10 of 12 entries |                 |          |          | Previous 1 2 Next      |
| Payroll 🗸                                         |                               |                 |          |          |                        |

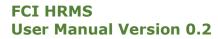

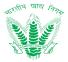

#### Figure 4-1: Competency Type Master

HRMS administrator shall be able to perform the following activities from the landing page:

| • | Click on          | Get Results   | to a      | pply 1 | the availa | able filters.                           |
|---|-------------------|---------------|-----------|--------|------------|-----------------------------------------|
| • | Click on columns. | Excel PI      | to e      | xport  | the tab    | le records in Excel or PDF as per table |
|   |                   | Search:       |           |        |            |                                         |
| ٠ | Click on          |               |           |        |            | to enter a search query that shall      |
|   | search th         | e table reco  | rds.      |        |            |                                         |
| • | Click on          | 🔶 to sor      | t the tab | ole re | cords in   | ascending order or descending order of  |
|   | entries.          |               |           |        |            |                                         |
| • | Click on          | Previous      | 1         | 2      | Next       | to navigate table records               |
| • | Click on          | Add Comp      | etency T  | уре    | to add a   | a new record in the table as mentioned  |
|   | in Sectior        | n 4.1.4 – Ado | Compe     | tency  | Туре.      |                                         |
|   |                   |               |           |        |            |                                         |

Click on *to edit an existing record in the table as mentioned in Section 4.1.5 – Edit Competency Type.*

# 4.1.4 Add Competency Type

| Click on | Add Competency Type | to open the Add Competency Type as shown in Figure 4-2 |
|----------|---------------------|--------------------------------------------------------|
|          |                     |                                                        |

| = FCI HRMS         | <b>A</b>       | dd Competency Typ | e               |        |           | Aa  | ESS      | MSS 💭 Hi, AI | MIT KUMAR |
|--------------------|----------------|-------------------|-----------------|--------|-----------|-----|----------|--------------|-----------|
| Home               | Compete Is     | Active *          |                 |        | ×         | 1   |          |              |           |
| User Manual        | Status         | Select            |                 |        | $\sim$    |     |          |              |           |
| Manager Dashboard  | Select         | mpetency Type *   |                 |        |           |     |          |              |           |
| Talent Management  |                |                   |                 | Submit | Cancel    |     |          | Add Compete  | ency Type |
| Masters A          | Show 10        |                   |                 |        |           |     | Search:  |              |           |
| Competency Type >  | COMPETENCY TYP | E ID 🔶            | COMPETENCY TYPE | ÷      | IS ACTIVE | ÷ : | STATUS   | ACTION       |           |
| Competency Master  | COT5           |                   | Interpersonal   |        | Active    |     | Approved | • 7          |           |
| Competency Mapping | COT7           |                   | Functional      |        | Active    |     | Approved | • 2          |           |

#### Figure 4-2: Add Competency Type

Submit

Enter the details and click on such that a success message will be shown in the Competency Type Master Landing Page for addition of a new record in the table as shown in Figure 4-3

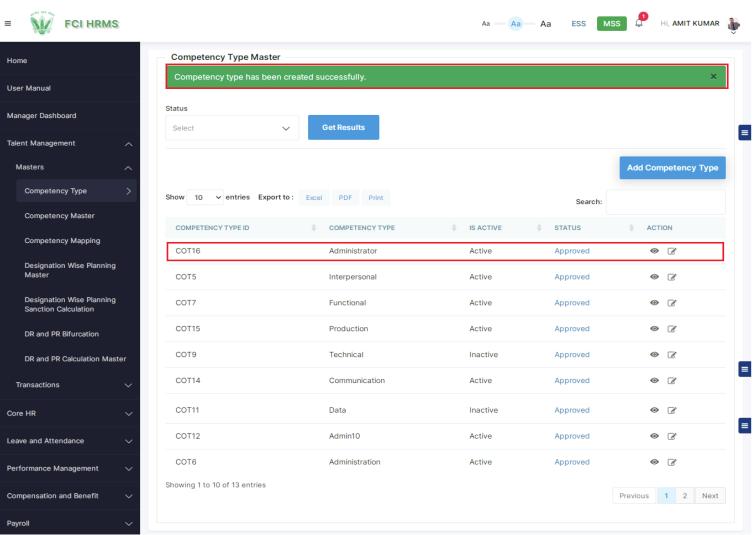

#### Figure 4-3: New Competency Type Added

# 4.1.5 Edit Competency Type

| FCI HRMS |         | Edit Competency Type | -            | Aa ESS M | SS 🖉 HI, AMIT KUMAR 🍓 |
|----------|---------|----------------------|--------------|----------|-----------------------|
|          | Compete | Competency Type ID   | ×            |          |                       |
|          | Status  | COT16                |              |          |                       |
|          | Select  | Inactive             | ~            |          |                       |
|          |         | Competency Type      |              |          | Add Competency Type   |
|          | Show 10 | Administrator        |              | Search:  |                       |
|          | COMPETE | U                    | pdate Cancel | STATUS   |                       |
|          | COT16   |                      |              | Approved | • 2                   |
|          | COT5    | Interpersonal        | Active       |          | • 7                   |
|          | СОТ7    | Functional           | Active       |          | • 7                   |
|          | COT15   | Production           | Active       | Approved | • 2                   |

# Click on *to open Edit Competency Type as shown in Figure 4-4*

खाह

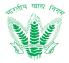

#### Figure 4-4: Edit Competency Type

Update

Enter the details and click on such that a success message will be shown in the Competency Type Master Landing Page for updating the existing record in the table as shown in Figure 4-5

| = FCI HRMS                                        |                               |                      | Aa — Aa  | Aa ESS M | ISS 🔎 HI, AMIT KUMAR 🌡 |
|---------------------------------------------------|-------------------------------|----------------------|----------|----------|------------------------|
| Home                                              | Competency Type Master        |                      |          | _        |                        |
| User Manual                                       | Competency Type has been u    | updated successfully |          |          | ×                      |
| Manager Dashboard                                 | Status<br>Select              | Get Results          |          |          |                        |
| Talent Management                                 |                               | Uet Results          |          |          |                        |
| Masters ^                                         |                               |                      |          |          | Add Competency Type    |
| Competency Type >                                 | Show 10 v entries Export to   | Excel PDF Print      |          | Search:  |                        |
| Competency Master                                 | COMPETENCY TYPE ID            | COMPETENCY TYPE      | SACTIVE  | ♦ STATUS | ACTION                 |
| Competency Mapping                                | COT16                         | Administrator        | Inactive | Approved | • 2                    |
| Designation Wise Planning<br>Master               | COT5                          | Interpersonal        | Active   | Approved | • 3                    |
| Designation Wise Planning<br>Sanction Calculation | COT7                          | Functional           | Active   | Approved | • 7                    |
| DR and PR Bifurcation                             | COT15                         | Production           | Active   | Approved | • 3                    |
| DR and PR Calculation Master                      | COT14                         | Communication        | Active   | Approved | • 7                    |
| Transactions 🗸 🗸                                  | COT13                         | Dependency           | Active   | Approved | • 7                    |
| Core HR 🗸                                         | COT11                         | Data                 | Inactive | Approved | • 7                    |
| Leave and Attendance $\sim$                       | COT12                         | Admin10              | Active   | Approved | • 7                    |
| Performance Management 🗸 🗸 🗸 🗸                    | COT6                          | Administration       | Active   | Approved | • 3                    |
| Compensation and Benefit $\sim$                   | Showing 1 to 10 of 13 entries |                      |          |          | Previous 1 2 Next      |
| Payroll 🗸                                         |                               |                      |          |          |                        |

#### Figure 4-5: Existing Competency Type Detail Updated

# 4.2 Competency Master

Competency Master will allow the Personnel division to set up the competency/skills, i.e., characteristics that would be required to fulfill the work expectations of various designations in the FCI. This will allow the user to create a system wherein competencies can be added according to their types. The various competencies existing will further be mapped with the designations in the FCI.

# 4.2.1 Navigation

Left Navigation: Talent Management >>Masters >> Competency Type Master

- 4.2.2 SLA
  - NA

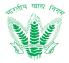

#### 4.2.3 Landing Page

HRMS administrator shall traverse the navigation as mentioned in Section 4.2.1 to reach the Competency Master Landing Page as shown in Figure 4-6

| = FCI HRMS                                        |                               |                            | Aa — Aa — Aa   | ESS MSS    | 📍 Hi, AMIT KUMAR   🌡 |
|---------------------------------------------------|-------------------------------|----------------------------|----------------|------------|----------------------|
| Home                                              | Competency Master             |                            |                |            |                      |
| User Manual                                       | Competency Type               | Competency Name            | Status         |            |                      |
| Manager Dashboard                                 | Select 🗸                      | Competency name            | Select         | ∽ Get Resu | lits                 |
| Talent Management 1 ^                             |                               |                            |                |            | Add Competency       |
| Masters 2                                         | Show 10 v entries Export to : | Excel PDF Print            |                | Search:    |                      |
| Competency Type                                   | COMPETENCY ID                 | ENCY TYPE 🔶 COMPETENCY NAM | 1E 🔶 IS ACTIVE |            |                      |
| Competency Master 3 >                             | COM411                        | Food Preservation          | n Active       | Approved   | • 7                  |
| Competency Mapping                                | COM412                        | Food Movement              | Active         | Approved   | • 2                  |
| Designation Wise Planning<br>Master               | COM413                        | Food Storage               | Active         | Approved   | •                    |
| Designation Wise Planning<br>Sanction Calculation | COM414                        | Food Quality Con           | trol Active    | Approved   | •                    |
| DR and PR Bifurcation                             | COM415                        | Food Distribution          | Active         | Approved   | • 3                  |
| DR and PR Calculation Master                      | COM416                        | Depot Manageme             | ent Active     | Approved   | <ul> <li></li></ul>  |
| Transactions V                                    | COM417                        | Public Relations           | Active         | Approved   | • 7                  |
| Core HR 🗸                                         | COM418                        | Vigilance Adminis          | tration Active | Approved   | • 7                  |
| Leave and Attendance $\checkmark$                 | COM419                        | APAR Administrat           | ion Active     | Approved   | • 7                  |
| Performance Management $\sim$                     | COM420                        | Housekeeping               | Active         | Approved   | • 7                  |
| Compensation and Benefit $\sim$                   | Showing 1 to 10 of 63 entries |                            | Previous       | 1 2 3 4    | 5 6 7 Next           |
| Payroll V                                         |                               |                            |                |            |                      |

#### Figure 4-6: Competency Master

HRMS administrator shall be able to perform the following activities from the landing page:

- Click on Get Results to apply the available filters.
- Click on Excel PDF to export the table records in Excel or CSV as per table columns.
- Click on to enter a search query that shall search the table records.
- Click on to sort the table records in ascending order or descending order of entries.

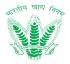

| • | Click on  | Previous      | 1      | 2    | Next     | to navigate table records             |
|---|-----------|---------------|--------|------|----------|---------------------------------------|
| • | Click on  | Add Compe     | etency | y to | add a ne | w record in the table as mentioned in |
|   | Section 4 | .2.4 – Add Co | mpet   |      |          |                                       |
|   |           |               |        |      |          |                                       |

Click on to edit an existing record in the table as mentioned in Section 4.2.5 –
 Edit Competency.

# 4.2.4 Add Competency

| Click                                             | Add Co     | to ope            | n the Add Competency as s | shown in Figu | ıre 4-7  |                  |
|---------------------------------------------------|------------|-------------------|---------------------------|---------------|----------|------------------|
| E FCI HRMS                                        |            | Add Competency    |                           |               | ss MSS   | Hi, AMIT KUMAR 🕉 |
| Home                                              | - Compete  | Competency Type * |                           | ×             |          |                  |
| User Manual                                       | Competency | Select            |                           | ~             |          |                  |
| Manager Dashboard                                 | Select     | Competency Name * |                           | ~             | Get Resu | lts              |
|                                                   |            | Competency name   |                           |               |          |                  |
| Talent Management                                 |            | Is Active *       |                           |               |          | Add Competency   |
| Masters A                                         | Show 10    | Select            |                           | ~             | Search:  |                  |
| Competency Type                                   |            | Description *     |                           |               | Jearch.  |                  |
| Competency Master >                               | COMPETE    | Description       |                           | DTIVE         |          |                  |
| Competency Mapping                                | COM411     |                   |                           | ve            | Approved | • 3              |
| Designation Wise Planning                         | COM412     |                   |                           | ve            | Approved | • 7              |
| Master                                            | COM413     |                   | Submit Cance              | ve            | Approved | • 2              |
| Designation Wise Planning<br>Sanction Calculation | COM414     |                   |                           | ve            | Approved | • 7              |
| DR and PR Bifurcation                             | COM415     |                   | Food Distribution         | Active        | Approved | • 7              |
| DR and PR Calculation Master                      | COM416     |                   | Depot Management          | Active        | Approved | • 7              |
| Transactions V                                    | COM417     |                   | Public Relations          | Active        | Approved | • 7              |

Figure 4-7: Add Competency

Submit

Enter the details and click on such that a success message will be shown in the Competency Master Landing Page for addition of a new record in the table as shown in Figure 4-8

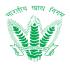

| FCI HRMS | ;    | Add C        | Competency                   |                   | -            | Aa ES:  | s MSS     | Hi, AMIT KUMAR |
|----------|------|--------------|------------------------------|-------------------|--------------|---------|-----------|----------------|
|          | - (  |              | ency master has been created | successfully.     | ×            |         |           |                |
|          |      | Select       |                              |                   | $\checkmark$ | ~       | Get Resul | ts             |
|          |      |              | ency Name *                  |                   |              |         |           |                |
|          | ^    | B1           |                              |                   |              |         |           | Add Competency |
|          | ∧ Sh | Is Active    | <b>*</b>                     |                   |              |         |           |                |
|          |      | Active       | 1                            |                   | $\checkmark$ | Se      | earch:    |                |
|          | >    | COMPETE      | lion                         |                   |              | CTIVE 🔶 | STATUS    |                |
|          |      | COM411 Behav | rioral competency            |                   |              | ve      | Approved  | • 2            |
|          |      | COM412       |                              |                   | G            | ve      | Approved  | • 7            |
|          |      | COM413       |                              | Submit            | Cancel       | ve      | Approved  | • 2            |
|          |      | COM414       |                              |                   |              | ve      | Approved  | • 2            |
|          |      | COM415       |                              | Food Distribution | A            | ctive   | Approved  | • 2            |

# Figure 4-8: New Competency Added

# 4.2.5 Edit Competency

| Click on <i>content of the content of the content of </i> | Click on 📝 | to open Edit Competency as shown in Figure 4-9 |
|----------------------------------------------------------------------------------------------------|------------|------------------------------------------------|
|----------------------------------------------------------------------------------------------------|------------|------------------------------------------------|

| FCI HRMS                            | Edit Competency               |                          | Aa ES      | s MSS 💭    | Hi, <b>AMIT KUMAR</b> |
|-------------------------------------|-------------------------------|--------------------------|------------|------------|-----------------------|
| ne                                  | Competency Type ID            | ×                        |            |            |                       |
| er Manual                           | Competency COM411             |                          |            |            | _                     |
| nager Dashboard                     | Select Competency Type *      |                          | ~          | Get Result | s                     |
| ent Management                      | Behavioral Competency Name *  | ~                        |            |            |                       |
| lasters                             | Show 10 Food Preservation     |                          |            |            |                       |
| Competency Type                     | Is Active *                   |                          |            | earch:     |                       |
| Competency Master >                 | COMPETE                       | ~                        |            | STATUS     | ACTION                |
| Competency Mapping                  | COM411<br>Description *       |                          | tive       |            | • 7                   |
| Designation Wise Planning<br>Master | COM412 Functional nature of   | f skill                  | tive       |            | 0 2                   |
| Designation Wise Planning           | COM413                        | 1                        | tive       |            | • 2                   |
| Sanction Calculation                | COM414                        | Update Cancel            | tive       |            | • 7                   |
| DR and PR Bifurcation               | COM415                        |                          | tive       | Approved   | • 7                   |
| DR and PR Calculation Master        | COM416                        | Depot Management         | Active     |            | • 7                   |
| nsactions 🗸 🗸                       | COM417                        | Public Relations         | Active     |            | • 2                   |
| HR V                                | COM418                        | Vigilance Administration | Active     | Approved   | • 7                   |
| e and Attendance $\sim$             | COM419                        | APAR Administration      | Active     |            | • 7                   |
| rmance Management 🔍                 | COM420                        | Housekeeping             | Active     |            | • 7                   |
| pensation and Benefit $\sim$        | Showing 1 to 10 of 65 entries |                          | Previous 1 | 2 3 4      | 5 6 7 Next            |

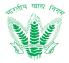

#### Figure 4-9: Edit Competency

Update

Enter the details and click on such that a success message will be shown in the Competency Master Landing Page for updating the existing record in the table as shown in Figure 4-10

| FCI HRMS |            | Edit Competency                        |                  | Aa ESS   | 6 MSS 🔎     | Hi, <b>amit kuma</b> f |
|----------|------------|----------------------------------------|------------------|----------|-------------|------------------------|
| lome     | Compete    | Competency master has been updated suc | × cessfully.     |          |             |                        |
|          | Competency | Competency Type ID COM411              |                  |          | Get Results |                        |
|          | Select     | Competency Type *                      |                  |          | Get Results |                        |
|          | ~          | Behavioral                             | $\sim$           |          | А           |                        |
|          | A Show 10  | Competency Name *                      |                  |          |             |                        |
|          |            | Food Preservation                      |                  | Se       | earch:      |                        |
|          | COMPETE    | Is Active *                            |                  | ACTIVE 🗧 |             | ACTION                 |
|          | COM411     | Active                                 | $\checkmark$     | tive     | Approved    | 0 🗹                    |
|          | COM412     | Description *                          |                  | tive     | Approved    | • 3                    |
|          | COM413     | Functional nature of skill             |                  | tive     | Approved    | • 7                    |
|          | COM414     |                                        | li li            | tive     | Approved    | • 2                    |
|          | COM415     |                                        | Lindato          | tive     | Approved    | • 7                    |
|          | COM416     |                                        | Depot Management | Active   | Approved    | • 7                    |

Figure 4-10: Existing Competency Detail Updated

# 4.3 Competency Mapping

Designation and Competency Type Mapping will allow the Personnel division to map the competencies with competency types as per the designations in various offices. The competencies created in the competency master are mapped with competency types in competency type master.

# 4.3.1 Navigation

Left Navigation: Talent Management >>Masters >> Competency Mapping

4.3.2 SLA

NA

4.3.3 Landing Page

HRMS administrator shall traverse the navigation as mentioned in Section 4.3.1 to reach the Competency Mapping Master Landing Page as shown in Figure 4.11

|                                          | Designation A | And Competency Type Map     | ping        |                 |                           |                 |             |                                 |           |          |           |
|------------------------------------------|---------------|-----------------------------|-------------|-----------------|---------------------------|-----------------|-------------|---------------------------------|-----------|----------|-----------|
| ial                                      | Office Type   |                             | Office Name |                 |                           | Division        |             |                                 | Category  |          |           |
| Dashboard                                | All           | $\sim$                      | All         |                 | ~                         | All             |             | $\sim$                          | All       |          |           |
| nagement 1                               | Cadre         |                             | Designation |                 |                           | Competency Type |             |                                 | Status    |          |           |
| 2 ^                                      | All           | $\checkmark$                | All         |                 | ~                         | All             |             | $\sim$                          | All       |          |           |
| etency Type                              |               |                             |             |                 |                           |                 |             |                                 |           |          |           |
| petency Master                           | Get Results   |                             |             |                 |                           |                 |             |                                 |           |          |           |
| betency Mapping 3 >                      |               |                             |             |                 |                           |                 |             |                                 |           | Cr       | reate Map |
| nation Wise Planning                     | Show 10 🗸     | entries Export to: Excel PD | F Print     |                 |                           |                 |             |                                 |           |          |           |
| er                                       |               |                             |             |                 |                           |                 |             |                                 | Search:   |          |           |
| nation Wise Planning<br>tion Calculation | MAPPING ID ≑  | MAPPED COMPETENCY TYPE      | OFFICE TYPE | OFFICE NAME     | DIVISION                  | CATEGORY        | CADRE       | DESIGNATION                     | IS ACTIVE | STATUS 🕴 | ACTION    |
| d PR Bifurcation                         | MAP3          | 2                           | HQ          | HQ-Delhi        | Board Cell                | CAT-1           | General     | General<br>Manager              | Active    | Approved | 0         |
| d PR Calculation Master                  | MAP5          | 2                           | DO          | DO<br>DIMAPUR   | Information<br>Technology | CAT-II          | General     |                                 | Active    | Approved | 0 2       |
| tions ~                                  | MAP4          | 2                           | HQ          | HQ-Delhi        | Import &<br>Export        | CAT-1           | Engineering | Assistant<br>General            | Active    | Approved | 0 2       |
| Attendance V                             |               |                             |             |                 |                           |                 |             | Manager                         |           |          |           |
|                                          | MAP6          | 2                           | DO          | DO<br>SHILLONG  | Information<br>Technology | CAT-II          | General     | Assistant<br>Grade III          | Active    | Approved | 0 🗹       |
| tion and Benefit                         | MAP8          | 1                           | RO          | RO IMPHAL       | Engineering               | CAT-II          | Engineering | Chief General<br>Manager        | Active    | Approved | 0 7       |
| ~                                        | MAP9          | 1                           | IFS         | IFS,<br>GURGAON | Vigilance                 | CAT-1           | Accounts    | Assistant<br>General<br>Manager | Active    | Approved | 0 7       |
| ulsition V                               |               |                             |             |                 |                           |                 |             | Assistant                       |           |          |           |
| nd Development 🛛 🗸                       | MAP10         | 1                           | IFS         | IFS,<br>GURGAON | Vigilance                 | CAT-IV          | Technical   | General<br>Manager              | Active    | Approved | 0 🗹       |
| elation 🗸                                | MAP11         | 1                           | DO          | DO AIZAWL       | Board Cell                | CAT-II          | Movement    | Assistant<br>General<br>Manager | Active    | Approved | 0 2       |
|                                          | MAP12         | 2                           | IFS         | IFS,<br>GURGAON | Finance                   | CAT-II          | Depot       | Assistant<br>Grade - I          | Active    | Approved | 0 2       |
|                                          |               |                             |             | IFS,            |                           |                 |             | Assistant                       |           |          |           |

#### Figure 4-11: Competency Mapping

HRMS administrator shall be able to perform the following activities from the landing page:

- Click on Get Results to apply the available filters.
- Click on Excel PDF to export the table records in Excel or CSV as per table columns.
- Click on to enter a search query that shall search the table records.

Copyright © 2020 HRMS All Rights Reserved to FCI

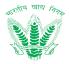

- Click on to sort the table records in ascending order or descending order of entries.
- Click on
   Previous
   1
   2
   Next
   to navigate table records
   Create Mapping
- Click on Click on to add a new record in the table as mentioned in Section 4.3.4 Create Mapping.
- Click on *to* edit an existing record in the table as mentioned in Section 4.3.5 Edit Mapping.

# 4.3.4 Create Mapping

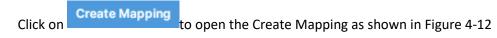

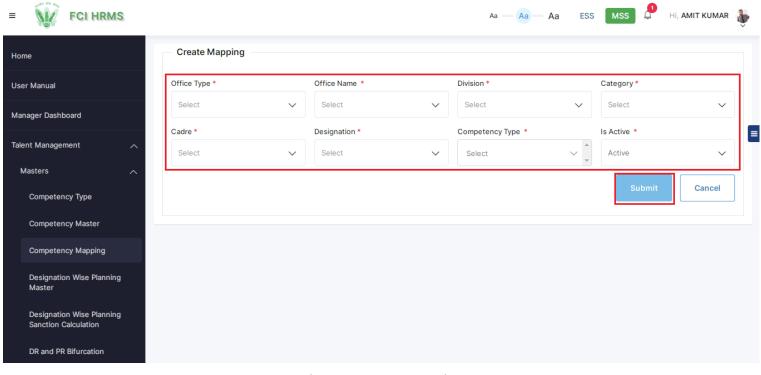

# Figure 4-12: Create Mapping

#### Submit

Enter the details and click on such that a success message will be shown in the Competency Mapping Master Landing Page for addition of a new record in the table.

# 4.3.5 Edit Competency Mapping

Click on *to open Edit Competency Mapping as shown in Figure 4-13* 

| = 😧 FCI HRMS                        |              |   |             |              | Aa — Aa —                 | Aa     | ess Mss 🔎       | Hi, AMIT KUMAR |
|-------------------------------------|--------------|---|-------------|--------------|---------------------------|--------|-----------------|----------------|
| Home                                | Edit Mapping |   |             |              |                           |        |                 |                |
| User Manual                         | Mapping ID   |   | Office Type |              | Office Name               |        | Division        |                |
| Manager Dashboard                   | MAP3         |   | HQ          | $\sim$       | HQ-Delhi                  | ~      | Board Cell      | ~              |
|                                     | Category     |   | Cadre       |              | Designation               |        | Competency Type |                |
| Talent Management                   | CAT-1        | ~ | General     | $\checkmark$ | Assistant General Manager | $\sim$ | × Production    | ~              |
| Masters A                           | Is Active    |   |             |              |                           |        |                 |                |
| Competency Type                     | Active       | ~ |             |              |                           |        |                 |                |
| Competency Master                   |              |   |             |              |                           |        | Update          | Cancel         |
| Competency Mapping                  |              |   |             |              |                           |        |                 |                |
| Designation Wise Planning<br>Master |              |   |             |              |                           |        |                 |                |

#### Figure 4-13: Edit Competency Mapping

Enter the details and click on update such that a success message will be shown in the Competency Mapping Master Landing Page for updating the existing record in the table.

#### 4.4 Designation Wise Planning Master

Designation Wise Planning master shall allow the Personnel division to plan the designations in accordance with the quantum of reservations for SC, ST, OBCs, EWS and Unreserved sections.

#### 4.4.1 Navigation

Left Navigation: Talent Management >> Masters >> Designation Wise Planning Master

4.4.2 SLA

NA

#### 4.4.3 Landing Page

HRMS administrator shall traverse the navigation as mentioned in Section 4.4.1 to reach the Designation Wise Planning Master Landing Page as shown in Figure 4.14

≡

Hor

User

Man

Taler Ma

Tra

Core

Leav

Perfo

Comp

Payro Talen

Lean

Emple

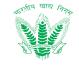

|                                        | Des                        | ignation Wise | Plannin   | g Master  |        |         |       |   |          |          |     |      |       |   |              |          |       |        |
|----------------------------------------|----------------------------|---------------|-----------|-----------|--------|---------|-------|---|----------|----------|-----|------|-------|---|--------------|----------|-------|--------|
|                                        | Office                     | Туре          |           |           | Office |         |       |   |          | Division |     |      |       |   | Cadre        |          |       |        |
| al                                     | Sele                       | ect           |           | $\sim$    | Sele   | ct      |       |   | $\sim$   | Select   |     |      | ~     |   | Select       |          |       | $\sim$ |
| ashboard                               | Categ                      | ory           |           |           | Design | ation   |       |   |          | Status   |     |      |       |   | Planning ID  |          |       |        |
| agement 1                              | ∧ Sele                     | ect           |           | $\sim$    | Sele   | ot      |       |   | ~        | Select   |     |      | ~     |   | Enter Planni | ing ID   |       |        |
| 2                                      | ~                          |               |           |           |        |         |       |   |          |          |     |      |       |   |              |          |       |        |
| etency Type                            | G                          | et Results    |           |           |        |         |       |   |          |          |     |      |       |   |              |          |       |        |
| etency Master                          |                            |               |           |           |        |         |       |   |          |          |     |      |       |   |              |          |       |        |
| etency Mapping                         |                            |               |           |           |        |         |       |   |          |          |     |      |       |   |              | Ad       | d Pla | nning  |
| nation Wise Plannir                    | g >                        | 10 v entri    | ies Expor | rt to: Ex | cel PD | F Print | ]     |   |          |          |     |      |       | s | earch:       |          |       |        |
| r                                      | 3 NATIO                    | N  SANCTIO    | NED RESER | VED/UNRES | ERVED  |         |       | ÷ | SANCTION | ED PWBD  |     |      |       | ÷ | IS ACTIVE 👙  | STATUS 🖕 | ACT   | ION    |
| nation Wise Plannir<br>ion Calculation |                            | SC            | ST        | OBC       | EWS    | UR      | TOTAL |   | А        | в        | с   | D&E  | TOTAL |   |              |          |       |        |
| d PR Bifurcation                       | tant<br>iral<br>iger       | 10%           | 10%       | 10%       | 10%    | 20%     | 60%   |   | 10%      | 10%      | 10% | 10%  | 40%   |   | Inactive     | Approved | 0     | Ø      |
|                                        | _                          | 10%           | 10%       | 10%       | 1078   | 20%     | 00%   |   | 10%      | 1076     | 10% | 1078 | 40%   |   |              |          |       |        |
| d PR Calculation M                     | aster<br>tant<br>ral       | SC            | ST        | OBC       | EWS    | UR      | TOTAL |   | А        | В        | с   | D&E  | TOTAL |   | Active       | Approved | 0     | Ø      |
| ions                                   | → iger                     | 10%           | 10%       | 10%       | 10%    | 20%     | 60%   |   | 10%      | 10%      | 10% | 10%  | 40%   |   | Active       | Approved |       | ٩      |
|                                        | <ul> <li>✓ tant</li> </ul> | SC            | ST        | OBC       | EWS    | UR      | TOTAL |   | A        | в        | с   | D&E  | TOTAL |   |              |          |       |        |
| Attendance                             | v iger                     | 10%           | 10%       | 10%       | 10%    | 20%     | 60%   |   | 10%      | 10%      | 10% | 10%  | 40%   |   | Active       | Approved | 0     | Ø      |
| e Management                           | ~                          |               |           |           |        |         |       |   |          |          |     |      |       |   |              |          |       |        |
|                                        | tant                       | SC            | ST        | OBC       | EWS    | UR      | TOTAL |   | A        | В        | С   | D&E  | TOTAL |   | Active       | Approved | 0     | ß      |
| ion and Benefit                        |                            | 10%           | 10%       | 10%       | 10%    | 20%     | 60%   |   | 10%      | 10%      | 10% | 10%  | 40%   |   |              |          |       |        |
|                                        | ✓ tant                     | SC            | ST        | OBC       | EWS    | UR      | TOTAL |   | А        | В        | с   | D&E  | TOTAL |   |              | Pending  |       |        |
| isition                                | ⇒ral<br>V iger             | 10%           | 10%       | 10%       | 10%    | 40%     | 80%   |   | 5%       | 5%       | 5%  | 5%   | 20%   |   | Active       | Review   | 0     |        |
| d Development                          | ~                          | SC            | ST        | OBC       | EWS    | UR      | TOTAL |   | А        | в        | с   | D&E  | TOTAL |   |              |          |       |        |
| lelation                               | v iger                     | 10%           | 10%       | 10%       | 10%    | 40%     | 80%   |   | 5%       | 5%       | 5%  | 5%   | 20%   |   | Active       | Approved | 0     | Ø      |
|                                        | - Igor                     | 1070          | 1070      | 1078      | 1078   | 4070    | 00%   |   | 576      | 576      | 576 | 070  | 20%   |   |              |          |       |        |
|                                        | tant                       | SC            | ST        | OBC       | EWS    | UR      | TOTAL |   | А        | В        | С   | D&E  | TOTAL |   | Active       | Approved | 0     | Ø      |
|                                        | iger                       | 10%           | 10%       | 10%       | 10%    | 40%     | 80%   |   | 5%       | 5%       | 5%  | 5%   | 20%   |   |              |          |       |        |
|                                        | tant                       | SC            | ST        | OBC       | EWS    | UR      | TOTAL |   | A        | в        | с   | D&E  | TOTAL |   |              |          |       |        |
|                                        | ral<br>iger                | 10%           | 10%       | 10%       | 10%    | 40%     | 80%   |   | 5%       | 5%       | 5%  | 5%   | 20%   |   | Active       | Approved | 0     | ß      |
|                                        |                            |               |           |           |        |         |       |   |          |          |     |      |       |   |              |          |       |        |
|                                        | tant                       | SC            | ST        | OBC       | EWS    | UR      | TOTAL |   | A        | В        | С   | D&E  | TOTAL |   | Inactive     | Approved | 0     | Ø      |
|                                        | iger                       | 10%           | 10%       | 10%       | 10%    | 20%     | 60%   |   | 10%      | 10%      | 10% | 10%  | 40%   |   |              |          |       |        |
|                                        | tant                       | SC            | ST        | OBC       | EWS    | UR      | TOTAL |   | A        | в        | с   | D&E  | TOTAL |   |              |          |       | _      |
|                                        | ral<br>iger                | 10%           | 10%       | 10%       | 10%    | 20%     | 60%   |   | 10%      | 10%      | 10% | 10%  | 40%   |   | Active       | Approved | 0     | đ      |

# Figure 4-14: Designation Wise Planning Master

Copyright © 2020 HRMS All Rights Reserved to FCI

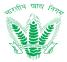

HRMS administrator shall be able to perform the following activities from the landing page:

- Click on Get Results
   to apply the available filters.
- Click on Excel PDF to export the table records in Excel or CSV as per table columns.
- Search:
   Click on to enter a search query that shall search the table records.
- Click on to sort the table records in ascending order or descending order of entries.
- Click on
   Previous
   1
   2
   Next
   to navigate table records
- Click on Add Planning
   Click on 4.4.4 Add Planning
- Click on to edit an existing record in the table as mentioned in Section 4.4.5 –
   Edit Planning.

# 4.4.4 Add Designation Wise Planning

Add Planning

|                                                 | ck on                      | to open the Add Pla  | inning as shown in F    |          | MIT KUMAR |
|-------------------------------------------------|----------------------------|----------------------|-------------------------|----------|-----------|
| ne                                              | Add Designation Wise Plann | ing                  |                         |          |           |
| r Manual                                        | Office Type *              | Office *             | Division *              | Cadre *  |           |
| ager Dashboard                                  | Select V<br>Category *     | Select Designation * | Select                  | ✓ Select | ~         |
| t Management A                                  | Select 🗸                   | Select               | ✓ Select                | $\sim$   |           |
| sters ^                                         |                            | Sanction             | ned Reserved/Unreserved |          |           |
| Competency Type                                 | SC *                       | ST *                 | OBC *                   | EWS *    |           |
| ompetency Master                                | Enter %                    | Enter %              | Enter %                 | Enter %  |           |
| ompetency Mapping                               | UR *                       |                      |                         |          |           |
| esignation Wise Planning<br>laster              | Enter %                    |                      |                         |          |           |
| esignation Wise Planning<br>anction Calculation |                            |                      | Sanctioned PwBD         |          |           |
|                                                 | A *                        | в *                  | C *                     | D&E *    |           |
| R and PR Bifurcation                            | Enter %                    | Enter %              | Enter %                 | Enter %  |           |
| and PR Calculation Master                       | Ref. Document Number *     | Ref. Document *      |                         |          |           |
| nsactions 🗸 🗸                                   | Enter Ref. Document Number | Upload Document      | Upload                  |          |           |
| HR V                                            |                            |                      |                         | Submit   | Cancel    |
| and Attendance 🗸 🗸                              |                            |                      |                         |          | ]         |

Figure 4-15: Add Designation wise Planning

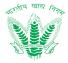

Enter the details and click on success message will be shown in the Designation Wise Planning Master Landing Page for addition of a new record in the table.

#### 4.4.5 Edit Designation Wise Planning

# Click on *constant of the second second seco*

| = FCI HRMS                                        |                                                |                             | Aa Aa Aa E          | ISS MSS 🖉 HI, AMIT KUMAR 🦆 |
|---------------------------------------------------|------------------------------------------------|-----------------------------|---------------------|----------------------------|
| Home                                              | <ul> <li>Edit Designation Wise Plan</li> </ul> | ning                        |                     |                            |
| User Manual                                       | Planning ID                                    | Office Type                 | Office              | Division                   |
| Oser Manual                                       | PLN22                                          | RO                          | RO DIMAPUR          | Board Cell                 |
| Manager Dashboard                                 | Cadre                                          | Category                    | Designation         | Is Active                  |
| Talent Management                                 | Administration                                 | CAT-II                      | Assistant Grade - I | Active 🗸                   |
| Masters A                                         |                                                |                             |                     |                            |
|                                                   |                                                | Sanctioned Re               | eserved/Unreserved  |                            |
| Competency Type                                   | sc                                             | ST                          | OBC                 | EWS                        |
| Competency Master                                 | 20                                             | 20                          | 20                  | 20                         |
| Competency Mapping                                | UR                                             |                             |                     |                            |
| Designation Wise Planning<br>Master               | 13                                             |                             |                     |                            |
| Designation Wise Planning<br>Sanction Calculation |                                                | Sancti                      | oned PwBD           |                            |
|                                                   | Α                                              | В                           | с                   | D&E                        |
| DR and PR Bifurcation                             | 2                                              | 2                           | 2                   | 1                          |
| DR and PR Calculation Master                      | Ref. Document Number                           | Ref. Document Attachment    |                     |                            |
| Transactions V                                    | asasa                                          | workallocation092320 Upload |                     |                            |
| Core HR 🗸                                         |                                                |                             |                     | Update Cancel              |
| Leave and Attendance 🛛 🗸                          |                                                |                             |                     |                            |

#### Figure 4-16: Edit Designation Wise Planning

Enter the details and click on Update such that a success message will be shown in the Designation Wise Planning Master Landing Page for updating the existing record in the table.

# 4.5 Designation Wise Planning Sanction Calculation

Designation Wise Planning Sanction Calculation shall allow the Personnel division to calculate the designations in accordance with the defined sanctioned Strength.

4.5.1 Navigation

**Left Navigation:** Talent Management >>Masters >> Designation Wise Planning Sanction Calculation

4.5.2 SLA

NA

4.5.3 Landing Page

HRMS administrator shall traverse the navigation as mentioned in Section 4.5.1 to reach the Designation Wise Planning Sanction Calculation Master Landing Page as shown in Figure 4.21

=

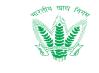

≡

=

=

Previous 1 2 Next

P FCI HRMS ESS MSS HI, AMIT KUMAR 🛛 🌡 VZ. Aa — Aa — Aa Designation Wise Planning Sanction Calculation Office Type Office Division Cadre I lser Man Select Select Select Select  $\sim$  $\sim$  $\sim$  $\sim$ Manager Dashboard Category Designation Planning ID Processing ID Talent Management Enter Planning ID Enter Processing ID Select Select Masters 2 Status Sele Competency Type etency Master Competency Mapping Show 10 v entries Export to: Excel PDF Print Designation Wise Planning Search: CADRE 💠 CATEGORY 🕆 DESIGNATION 💠 STATUS 🕴 ACTION DIVISION \$ SANCTIONED RESERVED/UNRESERVED SANCTIONED PWBD Designation Wise Pla Sanction Calculation 3 SC OBC UR TOTAL A в С D&E TOTAL Assistant ST EWS Board • 🗹 Accounts CAT-1 General Manager Approved Cell DR and PR Bifurcation 6 12 36 6 6 24 6 DR and PR Calculation Maste Assistant SC ST OBC EWS UR TOTAL A В С D&E TOTAL Board 0 7 CAT-1 Accounts Transactions General Cell 12 24 Manager 6 6 6 6 36 6 6 6 6 Core HR TOTAL Assistant SC ST овс EWS UR TOTAL A С D&E Board 0 📝 Leave and Attendance Accounts CAT-1 General Approved Cell Manager 20 20 20 20 80 160 10 10 10 40 mance Management С SC OBC UR TOTAL A в D&E TOTAL Assistant ST EWS Board Technical CAT-1 0 7 tion and Benefit General Manager Cell 6 6 6 24 48 3 3 3 3 12 Payroll Assistant sc ST OBC FWS LIR TOTAL ۵ R С D&E TOTAL Board CAT-IV 0 7 Talent Acquisition Technical enera Cell Manager 8 8 6 2 32 2 2 2 2 8 8 Learning and Development SC ST овс EWS UR TOTAL A в С D&E TOTAL Assistant Board Employee Relation Accounts CAT-1 General 0 📝 Approved Cell Manager 5 5 5 5 10 30 5 5 5 5 20 С TOTAL SC ST OBC EWS UR TOTAL A В D&E Assistant Board CAT-1 0 7 General Grade - III 5 10 15 40 2 2 2 5 5 2 8 Assistant sc ST OBC FWS UR TOTAL С D&E TOTAL ٨ в 0 7 CAT-IV Technical Vigilance Manager 7 7 7 14 42 7 7 28 Assistant OBC UR TOTAL С D&E TOTAL ST EWS В Board 0 7 Accounts CAT-1 Genera Cell Manager 6 6 12 36 6 6 6 24 6 6 TOTAL С D&E TOTAL Assistant SC ST OBC EWS UR Α В Board CAT-IV 0 R Technical General Manager Cell 6 12 6 6 6 24 6 6 36 6 6 4

Showing 1 to 10 of 13 entries

### Figure 4-17: Designation Wise Sanction Calculation Master

HRMS administrator shall be able to perform the following activities from the landing page:

**Get Results** Click on .

to apply the available filters.

Excel PDF Click on to export the table records in Excel or CSV as per table . columns.

Copyright © 2020 HRMS All Rights Reserved to FCI

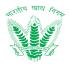

- Click on to enter a search query that shall search the table records.
- Click on to sort the table records in ascending order or descending order of entries.

Click on Previous 1 2 Next to navigate table records

- Click on Add Sanction Calculation to add a new record in the table as mentioned in Section 4.5.4 – Add Sanction Calculation.
- Click on *to* edit an existing record in the table as mentioned in Section 4.5.5 Edit Sanction Calculation.

# 4.5.4 Add Sanction Calculation

Click on Add Sanction Calculation to open the Add Sanction Calculation as shown in Figure 4-18

| = 🙀 FCI HRMS                                      |                            |                 |        | Aa — Aa — Aa         | ESS    | s MSS Ҏ   | Hi, AMIT KUMAR | <b>)</b> |
|---------------------------------------------------|----------------------------|-----------------|--------|----------------------|--------|-----------|----------------|----------|
| Home                                              | Add Sanction Calculation   |                 |        |                      |        | _         |                |          |
| User Manual                                       | Office Type *              | Office *        |        | Division *           |        | Cadre *   |                |          |
|                                                   | Select 🗸                   | Select          | $\sim$ | Select               | $\sim$ | Select    | $\sim$         |          |
| Manager Dashboard                                 | Category *                 | Designation *   |        | Planning ID          |        |           |                |          |
| Talent Management                                 | Select 🗸                   | Select          | ~      |                      |        |           |                | =        |
| Masters ^                                         | Ref. Document Number *     | Ref. Document * |        | Sanctioned Count *   |        |           |                |          |
| Competency Type                                   | Enter Ref. Document Number | Upload Document | Upload | Enter Sanction Count |        | Calculate |                |          |
| Competency Master                                 |                            |                 |        |                      |        | 4         | Cancel         |          |
| Competency Mapping                                |                            |                 |        |                      |        |           |                |          |
| Designation Wise Planning<br>Master               |                            |                 |        |                      |        |           |                |          |
| Designation Wise Planning<br>Sanction Calculation |                            |                 |        |                      |        |           |                |          |
| DR and PR Bifurcation                             |                            |                 |        |                      |        |           |                |          |

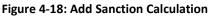

Enter the details and click on Sanction Calculation Master Landing Page for addition of a new record in the table as shown in Figure 4-19.

# 4.5.5 Edit Sanction Calculation

Click on *to open Edit Sanction Calculation as shown in Figure 4-19* 

| User Man                                          | ual version 0.2           |                           |                    |                      | ſ     |
|---------------------------------------------------|---------------------------|---------------------------|--------------------|----------------------|-------|
| = FCI HRMS                                        |                           |                           | Aa — Aa — Aa       | ESS MSS 🖉 Hi, AMIT H | kumar |
| Home                                              | Edit Designation Wise Sar | nction Calculation        |                    |                      |       |
|                                                   | Office Type               | Office                    | Division           | Cadre                |       |
| User Manual                                       | RO                        | RO ITANAGAR               | Board Cell         | Accounts             |       |
| Manager Dashboard                                 | Category                  | Designation               | Planning ID        | Processing ID        |       |
| Talent Management                                 | CAT-1                     | Assistant General Manager | PLN21              | PRS15                |       |
| Masters ^                                         | Ref. Document Number *    | Ref. Document Attachment  | Sanctioned Count * |                      |       |
| Competency Type                                   | 12112                     | Upload Document Upload    | 60                 | Calculate            |       |
| Competency Master                                 |                           |                           |                    | Ca                   | ancel |
| Competency Mapping                                |                           |                           |                    |                      |       |
| Designation Wise Planning<br>Master               |                           |                           |                    |                      |       |
| Designation Wise Planning<br>Sanction Calculation |                           |                           |                    |                      |       |

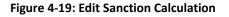

Enter the details and click on Calculate such that a success message will be shown in the Designation Wise Sanction Calculation Master Landing Page for updating the existing record in the table.

# 4.6 DR and PR Bifurcation Master

DR and PR Bifurcation Master will allow the Personnel division to define the reservation to be given on different recruitment types like Promotional, Direct and both recruitments for various designations across FCI.

4.6.1 Navigation

Left Navigation: Talent Management >> Masters >> DR PR Bifurcation Master

4.6.2 SLA

NA

4.6.3 Landing Page

HRMS administrator shall traverse the navigation as mentioned in Section 4.6.1 to reach the DR PR Bifurcation Master Landing Page as shown in Figure 4.20

# **FCI HRMS**

≡

Home

Core HR

Payroll

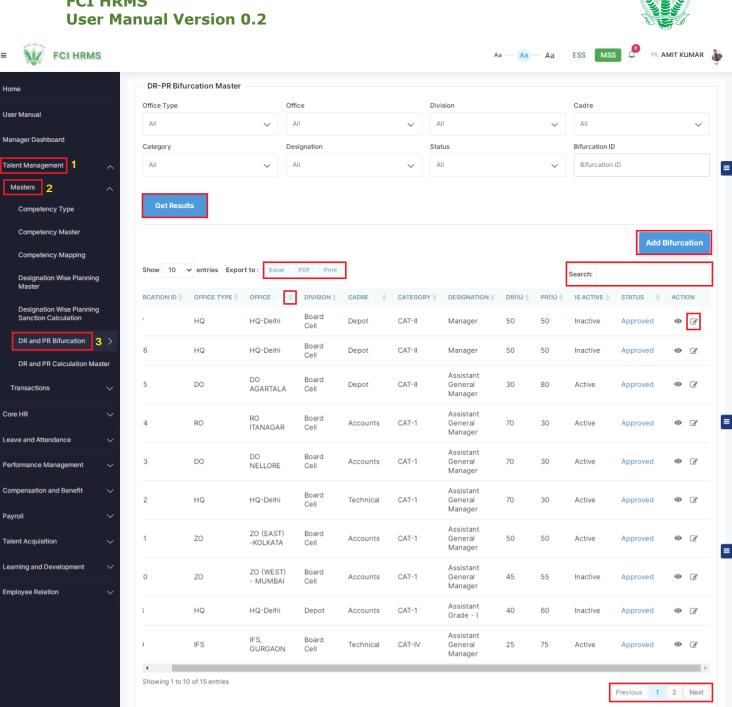

#### Figure 4-20: DR PR Bifurcation Master

HRMS administrator shall be able to perform the following activities from the landing page:

Get Results Click on to apply the available filters.

- PDF Excel • Click on to export the table records in Excel or CSV as per table columns.
- Search: to enter a search query that shall • Click on search the table records.

खाहा

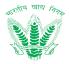

• Click on to sort the table records in ascending order or descending order of entries.

2

Click on

Previous

Next to navigate table records

- Click on Click on to add a new record in the table as mentioned in Section 4.6.4 Add Bifurcation.
- Click on *to edit an existing record in the table as mentioned in Section 4.6.5 Edit Bifurcation.*

# 4.6.4 Add DR PR Bifurcation

|                                                   | Click or | Add Bifurca     | ation<br>to | open the Add B       | ifurcatio | n as shown in Fi | gure 4-2 | 1.      |                |     |
|---------------------------------------------------|----------|-----------------|-------------|----------------------|-----------|------------------|----------|---------|----------------|-----|
| = 🚺 FCI HRM                                       | S        |                 |             |                      |           | Aa Aa            | Aa ESS   | MSS 🤌   | Hi, AMIT KUMAR | Ŷ   |
| Home                                              |          | Add Bifurcation |             |                      |           |                  |          |         |                |     |
| User Manual                                       |          | Office Type *   |             | Office *             |           | Division *       |          | Cadre * |                |     |
| User Manual                                       |          | Select          | $\sim$      | Select               | $\sim$    | Select           | $\sim$   | Select  | $\checkmark$   |     |
| Manager Dashboard                                 |          | Category *      |             | Designation *        |           | Is Active *      |          | DR(%) * |                |     |
| Talent Management                                 | ^        | Select          | $\sim$      | Select               | $\sim$    | Select           | $\sim$   | DR(%)   |                | יון |
| Masters                                           | ^        | PR(%) *         |             | Ref. Document Number | •         | Ref. Document *  |          |         |                |     |
| Competency Type                                   |          | PR(%)           |             | Ref. document number |           | Upload Document  | Upload   |         |                |     |
| Competency Master                                 |          |                 |             |                      |           |                  |          | Submit  | Cancel         |     |
| Competency Mapping                                |          |                 |             |                      |           |                  |          |         |                |     |
| Designation Wise Planning<br>Master               | g        |                 |             |                      |           |                  |          |         |                |     |
| Designation Wise Planning<br>Sanction Calculation | g        |                 |             |                      |           |                  |          |         |                |     |
| DR and PR Bifurcation                             |          |                 |             |                      |           |                  |          |         |                |     |

#### Figure 4-21: Add DR PR Bifurcation

Enter the details and click on such that a success message will be shown in the DR PR Bifurcation Master Landing Page for addition of a new record in the table.

# 4.6.5 Edit DR PR Bifurcation

Click on *to open Edit DR PR Bifurcation as shown in Figure 4-22.* 

| = 🙀 FCI HRMS                                      |                        |                                       | Aa — Aa — Aa ES         | s MSS 🖉 HI, AMIT KUMAR 🌡      |
|---------------------------------------------------|------------------------|---------------------------------------|-------------------------|-------------------------------|
| Home                                              | Edit DR-PR Bifurcation |                                       |                         |                               |
| User Manual                                       | Office Type            | Office                                | Division                | Cadre                         |
| Manager Dashboard                                 | DO                     | DO DIMAPUR                            | Board Cell              | Accounts                      |
| Talent Management                                 | Category<br>CAT-1      | Designation Assistant General Manager | Bifurcation ID<br>BIR17 | Is Active *                   |
| Masters ^                                         | DR(%) *                | PR(%) *                               | Ref. Document Number *  | Ref. Document View Attachment |
| Competency Type                                   | 20                     | 80                                    | qa                      | Upload Document Upload        |
| Competency Master                                 |                        |                                       |                         | Update Cancel                 |
| Competency Mapping                                |                        |                                       |                         |                               |
| Designation Wise Planning<br>Master               |                        |                                       |                         |                               |
| Designation Wise Planning<br>Sanction Calculation |                        |                                       |                         |                               |
| DR and PR Bifurcation                             |                        |                                       |                         |                               |

#### Figure 4-22: Edit DR PR Bifurcation

Enter the details and click on Update such that a success message will be shown in the DR PR Bifurcation Master Landing Page for updating the existing record in the table.

# 4.7 DR and PR Calculation Master

DR and PR Calculation Master will allow the Personnel division to calculate the reservation on the basis of the sanctioned count to be given on different recruitment types like Promotional and Direct recruitments for various designations across FCI.

4.7.1 Navigation

Left Navigation: Talent Management >> Masters >> DR PR Calculation Master

4.7.2 SLA

NA

4.7.3 Landing Page

HRMS administrator shall traverse the navigation as mentioned in Section 4.7.1 to reach the DR PR Calculation Master Landing Page as shown in Figure 4.23

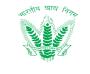

|                                         | DR-PR Sanctio  | on Calculation         |               |           |            |                                 |            |            |                |           |         |      |
|-----------------------------------------|----------------|------------------------|---------------|-----------|------------|---------------------------------|------------|------------|----------------|-----------|---------|------|
|                                         | Office Type    |                        | Office        |           |            | Division                        |            |            | Cadre          |           |         |      |
| al                                      | Select         |                        | ✓ Select      |           | $\sim$     | Select                          |            | $\sim$     | Select         |           |         | `    |
| ashboard                                | Category       |                        | Designat      | ion       |            | Bifurcation II                  | )          |            | Calculation ID | )         |         |      |
| igement 1                               | ∧ Select       |                        | ✓ Select      |           | ~          | Enter Bifure                    | cation ID  |            | Enter Calcu    | lation ID |         |      |
| 2                                       | ∧ Status       |                        |               |           |            |                                 |            |            |                |           |         |      |
| etency Type                             | Select         |                        | ∽ Get         | Results   |            |                                 |            |            |                |           |         |      |
| etency Master                           |                |                        |               |           |            |                                 |            |            |                |           |         |      |
| etency Mapping                          |                |                        |               |           |            |                                 |            |            |                | Add       | Calcula | atic |
| nation Wise Planning                    | Show 10 🗸      | entries Export to:     | Excel PDF     | Print     |            |                                 |            |            | Search:        |           |         |      |
| r                                       | OFFICE TYPE 👙  | OFFICE                 | DIVISION 👙    | CADRE 👙   | CATEGORY 👙 |                                 | DR COUNT 👙 | PR COUNT 🖨 | IS ACTIVE 崇    | STATUS 🖕  | ACTI    | ON   |
| nation Wise Planning<br>ion Calculation |                |                        | Board         |           |            | Assistant                       |            |            |                |           |         | _    |
| PR Bifurcation                          | HQ             | HQ-Delhi               | Cell          | Accounts  | CAT-1      | General<br>Manager              | 60         | 140        | Active         | Approved  | 0       | đ    |
| d PR Calculation Ma                     | 3<br>Ister) RO | RO ITANAGAR            | Board         | Accounts  | CAT-1      | Assistant<br>General            | 42         | 18         | Active         | Approved  | 0       |      |
|                                         |                | RUTTANAGAR             | Cell          | Accounts  | CAI-1      | Manager                         | 42         | 10         | Active         | Approved  |         | 6    |
| ions                                    | DO             | DO NELLORE             | Board         | Accounts  | CAT-1      | Assistant<br>General            | 42         | 18         | Active         | Approved  | 0       | ð    |
|                                         | ~              |                        | Cell          |           |            | Manager                         |            |            |                |           |         |      |
| Attendance                              | ∼ но           | HQ-Delhi               | Board<br>Cell | Technical | CAT-1      | Assistant<br>General            | 42         | 18         | Active         | Approved  | 0       | Ø    |
| e Management                            | ~              |                        |               |           |            | Manager                         |            |            |                |           |         |      |
| tion and Benefit                        | DO             | DO<br>BANDERDEWA       | Board<br>Cell | Technical | CAT-IV     | Assistant<br>General<br>Manager | 20         | 30         | Active         | Approved  | 0       | Ø    |
|                                         |                |                        |               |           |            | Assistant                       |            |            |                |           |         |      |
|                                         | zo             | ZO (EAST) -<br>KOLKATA | Board<br>Cell | Accounts  | CAT-1      | General<br>Manager              | 25         | 25         | Active         | Approved  | 0       | Ø    |
| isition                                 | ~              | ZO (WEST) -            | Board         |           |            | Assistant                       |            |            |                |           |         |      |
| d Development                           | ~ ZO           | MUMBAI                 | Cell          | Accounts  | CAT-1      | General<br>Manager              | 27         | 33         | Inactive       | Approved  | 0       | Ø    |
| elation                                 | ×              | IFS,                   | Board         | Denet     | 047-1      | Assistant                       | 10         | 27         | Antiun         | American  | 0       |      |
|                                         | IFS            | GURGAON                | Cell          | Depot     | CAT-1      | General<br>Manager              | 12         | 37         | Active         | Approved  | U       | ۷    |
|                                         | IFS            | IFS,                   | Vigilance     | Technical | CAT-IV     | Assistant<br>General            | 15         | 45         | Inactive       | Approved  | 0       | ٦    |
|                                         | 4              | GURGAON                | -             |           |            | Manager                         |            |            |                |           |         |      |

#### Figure 4-23: DR PR Calculation Master

HRMS administrator shall be able to perform the following activities from the landing page:

- Click on
   Get Results
   to apply the available filters.
- Click on Excel PDF to export the table records in Excel or CSV as per table columns.
- Click on to enter a search query that shall search the table records.

Copyright © 2020 HRMS All Rights Reserved to FCI

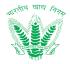

- to sort the table records in ascending order or descending order of Click on entries.
  - Previous Next 2 Click on
    - to navigate table records
- Fill in the details in the row to add a new record in the table as mentioned in . Section 4.7.4 – Add DR PR Calculation.

# 4.7.4 Add DR PR Calculation

•

Fill in the details to add DR PR Calculation as shown in Figure 4-24.

| FCI HRMS                                |    |                        |        |                 |        | Aa — Aa     | Aa ESS | MSS 🥬          | Hi, AMIT KUMAR | Ŷ        |
|-----------------------------------------|----|------------------------|--------|-----------------|--------|-------------|--------|----------------|----------------|----------|
| ne                                      |    | Add DR-PR Calculati    | on     |                 |        |             |        |                |                |          |
| r Manual                                |    | Office Type *          |        | Office *        |        | Division *  |        | Cadre *        |                | ٦        |
|                                         |    | Select                 | $\sim$ | Select          | $\sim$ | Select      | $\sim$ | Select         | $\sim$         |          |
| ger Dashboard                           |    | Category *             |        | Designation *   |        | Planning ID |        | Bifurcation ID |                |          |
| Management                              | ^  | Select                 | $\sim$ | Select          | $\sim$ |             |        |                |                |          |
| ers                                     | ^  | Sanctioned Count       |        | DR %            |        | PR %        |        | Is Active *    |                | <i>.</i> |
| petency Type                            |    |                        |        |                 |        |             |        | Select         | $\sim$         |          |
| etency Master                           |    | Ref. Document Number * |        | Ref. Document * |        |             |        |                |                |          |
| etency Mapping                          |    | Enter Ref. Document Nu | mber   | Upload Document | Upload |             |        |                |                |          |
| nation Wise Planning<br>er              |    |                        |        |                 |        |             |        | Submit         | Cancel         | ]        |
| nation Wise Planning<br>ion Calculation |    |                        |        |                 |        |             |        |                |                |          |
| d PR Bifurcation                        |    |                        |        |                 |        |             |        |                |                |          |
| d PR Calculation Maste                  | er |                        |        |                 |        |             |        |                |                |          |
|                                         |    |                        |        |                 |        |             |        |                |                |          |

#### Figure 4-24: Add DR PR Calculation

such that a success message will be shown in Enter the details and click on the DR PR Calculation Master Landing Page for addition of a new record in the table.

#### Edit DR PR Calculation 4.7.5

Click on  $\checkmark$  to open Edit DR PR Bifurcation as shown in Figure 4-25.

| USCI Hall                                         |                        |                           |                          |                          |
|---------------------------------------------------|------------------------|---------------------------|--------------------------|--------------------------|
| = FCI HRMS                                        |                        |                           | Aa — Aa — Aa ES          | s MSS 🖉 Hi, AMIT KUMAR 🎳 |
| Home                                              | Edit DR-PR Calculation |                           |                          |                          |
| User Manual                                       | Office Type            | Office                    | Division                 | Cadre                    |
|                                                   | HQ                     | HQ-Delhi                  | Board Cell               | Accounts                 |
| Manager Dashboard                                 | Category               | Designation               | Planning ID              | Sanction ID              |
| Talent Management                                 | CAT-1                  | Assistant General Manager | PLN2                     | SAC2                     |
| Masters ^                                         | Bifurcation ID         | Sanctioned Count          | DR %                     | PR %                     |
| Competency Type                                   | BIR2                   | 200                       | 30                       | 70                       |
| Competency Master                                 | Is Active              | Ref. Document Number *    | Ref. Document Attachment |                          |
| Competency Mapping                                | Active 🗸               | 666                       | Upload Document Upload   |                          |
| Designation Wise Planning<br>Master               |                        |                           |                          | Update Cancel            |
| Designation Wise Planning<br>Sanction Calculation |                        |                           |                          |                          |
| DR and PR Bifurcation                             |                        |                           |                          |                          |
| DR and PR Calculation Master                      |                        |                           |                          | =                        |
|                                                   |                        |                           |                          |                          |

#### Figure 4-25: Edit DR PR Calculation

Enter the details and click on Update such that a success message will be shown in the DR PR Bifurcation Master Landing Page for updating the existing record in the table.

### 4.8 Manpower Planning

Manpower Planning will allow estimating the optimum number of people required to hire for goal achievement within time. Manpower planning includes parameters like number of employees and required strength of the employees in FCI.

#### 4.8.1 Navigation

Left Navigation: Talent Management >> Transactions >> Manpower Planning

# 4.8.2 SLA

NA

4.8.3 Landing Page

HRMS administrator shall traverse the navigation as mentioned in Section 4.8.1 to reach the Manpower Planning Landing Page as shown in Figure 4.26

| FCI HRMS             | 8      |                        |                 |                      |              |              | Aa                              | Aa Aa    | ESS M      | ss Ҏ Hi, .        | AMIT KU  | IMAR         |
|----------------------|--------|------------------------|-----------------|----------------------|--------------|--------------|---------------------------------|----------|------------|-------------------|----------|--------------|
|                      |        | Manpower Plann         | ing             |                      |              |              |                                 |          |            |                   |          |              |
| lanual               |        | Office Type            |                 | Zone                 |              |              | Region                          |          | Office     |                   |          |              |
| lanual               |        | All                    |                 | ✓ All                |              | $\sim$       | All                             | ~        | All        |                   |          | $\checkmark$ |
| ger Dashboard        |        | Cadre                  |                 | Category             |              |              | Designation                     |          | Status     |                   |          |              |
| Management 1         | ~      | All                    |                 | All                  |              | ~            | All                             | ~        | All        |                   |          | $\sim$       |
| sters                | $\sim$ | From Date              |                 | To Date              |              |              |                                 |          |            |                   |          |              |
| nsactions 2          | ~      | DD/MM/YYYY             | ť               |                      | Y            | Ē            | Get Results                     |          |            |                   |          |              |
| lanpower Planning 3  | >      |                        |                 |                      |              |              |                                 |          |            |                   |          |              |
| areer Planning       |        |                        |                 |                      |              |              |                                 |          | In         | itiate Manpow     | er Planı | ning         |
|                      |        | Show 10 v entr         | ies Export to : | Excel PDF Pri        | int          |              |                                 |          | Search:    |                   |          |              |
| IR                   | $\sim$ |                        |                 |                      | <br>1 (      |              |                                 |          |            |                   |          |              |
| and Attendance       | $\sim$ | MANPOWER ID 👙          | OFFICE TYPE     | OFFICE $\Rightarrow$ | ZONE 👙       | REGION       | DESIGNATION                     | CADRE 🔶  | CATEGORY 👙 | STATUS 👙          | ACTIO    | _            |
| mance Management     | $\sim$ | MPR32                  | DO              | BANDERDEWA           | East<br>Zone | Chhattisgarh | Manager                         | Depot    | CAT-II     | Approved          | ۲        | Z            |
| ensation and Benefit | ~      | MPR31                  | IFS             | IFS, GURGAON         | Default      | Harayana     | Assistant<br>General            | Accounts | CAT-1      | Pending           | ۲        |              |
| ensation and Benefit |        |                        |                 |                      | Dordan       | Harayana     | Manager                         | Accounto | 0          | Review            |          |              |
| I.                   | $\sim$ | MPR30                  | IFS             | IFS, GURGAON         | Default      | Harayana     | Assistant<br>General            | Depot    | CAT-II     | Approved          | ۲        | Ø            |
| Acquisition          | $\sim$ |                        |                 |                      |              |              | Manager                         |          |            |                   |          |              |
| ng and Development   | $\sim$ | MPR29                  | HQ              | HQ-Delhi             | Default      | Default      |                                 | General  | CAT-1      | Pending<br>Review | 0        |              |
|                      |        | MPR28                  | HQ              | HQ-Delhi             | Default      | Default      |                                 | General  | CAT-1      | Approved          | 0        | Ø            |
| yee Relation         | ~      | MPR27                  | HQ              | HQ-Delhi             | Default      | Default      |                                 | General  | CAT-1      | Approved          | ۲        | ß            |
|                      |        |                        |                 |                      | Dordan       | 2.576670     | Assistant                       | Seneral  |            | pprotod           | -        |              |
|                      |        | MPR26                  | IFS             | IFS, GURGAON         | Default      | Harayana     | Assistant<br>General<br>Manager | Depot    | CAT-II     | Approved          | 0        | đ            |
|                      |        | Showing 1 to 7 of 7 en |                 |                      |              |              |                                 |          |            |                   |          |              |

#### Figure 4-26: Manpower Planning

HRMS administrator shall be able to perform the following activities from the landing page:

- Click on Get Results to apply the available filters.
- Click on Excel PDF to export the table records in Excel or CSV as per table columns.
- Click on
   to enter a search query that shall
   search the table records.
- Click on to sort the table records in ascending order or descending order of entries.
- Click on
   Previous
   1
   2
   Next
   to navigate table records
- Click on Initiate Manpower Planning to add a new record in the table as mentioned in Section 4.8.4 – Initiate Manpower Planning.
- Click on *to* edit an existing record in the table as mentioned in Section 4.8.5 Edit Manpower Planning.

Copyright © 2020 HRMS All Rights Reserved to FCI

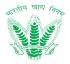

#### 4.8.4 Initiate Manpower Planning

Initiate Manpower Planning Click on Figure 4-27.

to open the Initiate Manpower Planning as shown in

| = 🚺 FCI HRMS             | 8              |                            |                       |                    |                    | Aa — Aa — Aa           | ESS MSS 🖉 Hi,   | AMIT KUMAR |
|--------------------------|----------------|----------------------------|-----------------------|--------------------|--------------------|------------------------|-----------------|------------|
| Home                     | Initiate Ma    | npower Planning            |                       |                    |                    |                        |                 |            |
| User Manual              | Office Type *  |                            | Zone *                |                    | Region *           |                        | Office *        |            |
|                          | Select         | ~                          | Select                | $\sim$             | Select             | $\sim$                 | Select          | ~          |
| Manager Dashboard        | Cadre *        |                            | Category *            |                    | Designation        |                        |                 |            |
| Talent Management        | ∧ Select       | $\sim$                     | Select                | $\sim$             | Select             | ~                      | Get Results     |            |
| Masters                  | $\sim$         |                            |                       |                    |                    |                        |                 |            |
| Transactions             | MONTHLY        | STAFF POSITION MANPOWER PL | ANNING                |                    |                    |                        |                 |            |
| Manpower Planning        | DESIGNATIO     | SANCTIONED STRENG          | STAFF IN POSITION     | VACANC             | IES                | ATTRITION DUE TO       |                 |            |
|                          |                | DR PR TO                   | TAL DR PR TO          | DTAL DR            | PR TOTAL           | SUPERANNUATION         | VRS RESIGNATION | OTHERS     |
| Career Planning          | Office Order   | •                          |                       |                    |                    |                        |                 |            |
| Core HR                  | V Upload Doc   | ument Upload               |                       |                    |                    |                        |                 |            |
| Leave and Attendance     | Initiator Rema |                            |                       |                    |                    |                        |                 |            |
|                          | Initiator Ren  | narks                      |                       |                    |                    |                        |                 |            |
| Performance Management   | ~              |                            |                       |                    |                    |                        |                 |            |
| Compensation and Benefit | ~              |                            |                       |                    |                    |                        |                 |            |
| Payroll                  | $\sim$         |                            |                       |                    |                    |                        | Submit          | Cancel     |
| Talent Acquisition       | ~              |                            |                       |                    |                    |                        |                 |            |
| Learning and Development | ~              |                            |                       |                    |                    |                        |                 |            |
| Employee Relation        | ~              |                            |                       |                    |                    |                        |                 |            |
|                          |                |                            | Copyright © 2020 Food | Corporation of Ind | lia   Powered by K | ionnect (Kellton Tech) |                 |            |

Figure 4-27: Initiate Manpower Planning

Submit

Enter the details and click on such that a success message will be shown in the Manpower Planning Landing Page for addition of a new record in the table.

## 4.8.5 Edit Manpower Planning

Click on  $\checkmark$  to open Edit Manpower Planning as shown in Figure 4-28.

| = 💓 FCI HRM              | IS                    |                       |            |              |              | Aa — Aa — Aa     | ess Mss 🔎 ⊦     | Hi, AMIT KUMAR |
|--------------------------|-----------------------|-----------------------|------------|--------------|--------------|------------------|-----------------|----------------|
| Home                     | Edit Manpower         |                       |            |              |              |                  |                 |                |
| User Manual              | Office Type *         |                       | Zone *     |              | Region *     |                  | Office *        |                |
|                          | DO                    | $\sim$                | East Zone  | $\sim$       | Chhattisgarh | ~                | DO BANDERDEWA   | ~              |
| Manager Dashboard        | Cadre *               |                       | Category * |              | Designation  |                  |                 |                |
| Talent Management        | ∧ Depot               | $\sim$                | CAT-II     | $\checkmark$ | Manager      | ~                | Get Results     | 1              |
| Masters                  | $\sim$                |                       |            |              |              |                  |                 |                |
| Transactions             | MONTHLY STAFF         | POSITION MANPOWER PLA |            | ION VACAN    | ICIES        | ATTRITION DUE TO |                 |                |
| Manpower Planning        | DESCRIPTION           | DR PR TOT             | AL DR PR   | TOTAL DR     | PR TOTAL     | SUPERANNUATION   | VRS RESIGNATION | OTHERS         |
| Career Planning          | Office Order Attach   | ment                  |            |              |              |                  |                 |                |
| Core HR                  | V Upload Document     | Upload                |            |              |              |                  |                 | ľ              |
| Leave and Attendance     | V Initiator Remarks * |                       |            |              |              |                  |                 |                |
| Performance Management   | ~                     |                       |            |              |              |                  |                 |                |
| Compensation and Benefit | ~                     |                       |            |              |              |                  |                 |                |
| Payroll                  | ~                     |                       |            |              |              |                  | Update          | Cancel         |
| Talent Acquisition       | ~                     |                       |            |              |              |                  |                 |                |

#### Figure 4-28: Edit Manpower Planning

Enter the details and click on Update such that a success message will be shown in the Manpower Planning Master Landing Page for updating the existing record in the table.

#### 4.9 Career Planning

Career Planning is an ongoing process to explore the interests and abilities of the employees; strategically plan the career goals; and create the future work success by designing learning and action plans to help the employee achieve their goals.

#### 4.9.1 Navigation

Left Navigation: Talent Management >> Transactions >> Career Planning

#### 4.9.2 SLA

NA

4.9.3 Landing Page

HRMS administrator shall traverse the navigation as mentioned in Section 4.9.1 to reach the Career Planning Landing Page as shown in Figure 4.29

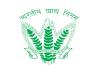

#### FCI HRMS Hi, AMIT KUMAR MSS 3 = Aa Aa ESS Aa **Career Plan Listing** Hom From Date \* To Date \* Designation Status User Manual DD/MM/YYYY DD/MM/YYYY $\square$ Select Select My Dashboard Directory Get Results Core HR Initiate Career Plan Com sation and Benefits 10 ✓ entries Export to: Show PDF Print Search: Performance Management ACTIVITY RATING CAP ID SUBMISSION DATE GOAL RATING STATUS ACTION ê. . Leave Management • 🛓 CAR52 14/01/2021 Very Good Very Good Approved Payroll CAR51 13/01/2021 Good Poor Rejected 0 Employee Relations CAR50 13/01/2021 Excellent1 Excellent1 Approved 0 \* Talent Managei 1 CAR49 12/01/2021 Excellent1 Excellent1 Approved \* 0 I Initiate Career Plan CAR48 12/01/2021 2 Very Good Good Approved \* 0 CAR47 11/01/2021 Good Fair Approved ± Learning and Developmen CAR46 11/01/2021 Excellent1 Very Good Approved Ł Connect + CAR45 11/01/2021 Excellent1 Good Approved ± Policies and Circulars CAR44 11/01/2021 Very Good Fair Approved o 🛓 ent Benefit Calculator Showing 1 to 9 of 9 entries Previous 1 Next

#### Figure 4-29: Career Planning

HRMS administrator shall be able to perform the following activities from the landing page:

| Click on Excel PDF to export the table records in Excel or CSV as per tab columns.      | le   |
|-----------------------------------------------------------------------------------------|------|
| columns.                                                                                |      |
| Search:                                                                                 | - 11 |
| Click on to enter a search query that shares search the table records.                  | 311  |
| • Click on to sort the table records in ascending order or descending order or entries. | of   |
| Click on     Previous     1     2     Next     to navigate table records                |      |
| Click on     Initiate Career Plan     to add a new record in the table as mentioned     | in   |
| Section 4.9.4 – Initiate Career Plan.                                                   |      |

• Click on <sup>m</sup> to download an existing record in the table.

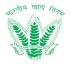

#### 4.9.4 Initiate Career Plan

Click on

to open the Initiate Career Plan as shown in Figure 4-40.

| = 🙀 FCI HRMS                     |                                                |                                                     | Aa — Aa — Aa       | ESS MSS 🗳 Hi, AMIT KUMAR 🦆 |
|----------------------------------|------------------------------------------------|-----------------------------------------------------|--------------------|----------------------------|
| Home                             | Initiate Career Plan                           |                                                     |                    |                            |
| User Manual                      | Submission Date                                | Employee Number                                     | Latest APAR Rating | Primary Reporting Manager  |
|                                  | 15/01/2021                                     | 290572                                              |                    | AMITABH KUMAR              |
| My Dashboard                     | Current Designation                            |                                                     |                    |                            |
| Directory ~                      | Manager                                        |                                                     |                    |                            |
| Core HR 🗸                        | Please Pen Down At Least 5 Career Objective    | es That You Can Fulfill In Next 3 Years In FCI $ *$ |                    |                            |
| Compensation and Benefits $\sim$ |                                                |                                                     |                    |                            |
| Performance Management $\sim$    | Kindly Justify Your Career Achievements Acr    | race Lact 2 Vegre In ECL *                          |                    | <i>k</i>                   |
| Leave Management V               |                                                |                                                     |                    |                            |
| Payroll 🗸 🗸                      |                                                |                                                     |                    |                            |
| Employee Relations V             | List Down Any 5 Short Term Goals That You G    | Can Achieve Within A Year In FCI *                  |                    |                            |
| Talent Management 🗸 🗸            |                                                |                                                     |                    |                            |
| Learning and Development $\sim$  |                                                |                                                     |                    |                            |
| Connect +                        | List Down Any 3 Midterm Goals That You Car     | n Achieve Within 2- 5 Years In FCI *                |                    |                            |
| Policies and Circulars           |                                                |                                                     |                    | E                          |
| Retirement Benefit Calculator    | List Down Any One Long Term Goals That You     | u Can Achieve Within 7-10 Years In FCI *            |                    | li)                        |
|                                  |                                                |                                                     |                    |                            |
|                                  | please enter the competencies you feel that    | t are important in your career development          |                    | Add Competency             |
|                                  | Show 10 v entries Export to: Exc               | el PDF Print                                        |                    | Search:                    |
|                                  |                                                |                                                     | TYPE 🔶 TRAINING 🔶  | TARGET DATE                |
|                                  |                                                | No Data Ava                                         | ilable In Table    |                            |
|                                  | Showing 0 to 0 of 0 entries                    |                                                     |                    | Previous Next              |
|                                  | Have You Attended Any Training/Works           | hop/Seminar Conducted By FCI Or IFS In Last 6       | Months.            |                            |
|                                  | Please Attach Latest Participation Certificate |                                                     |                    |                            |
|                                  | Upload Document                                | Upload                                              |                    |                            |
|                                  |                                                |                                                     |                    | Submit Cancel              |
|                                  |                                                |                                                     |                    |                            |

#### Figure 4-30: Initiate Career Plan

Enter the details and click on such that a success message will be shown in the Career Plan Landing Page for addition of a new record in the table.

Copyright © 2020 HRMS All Rights Reserved to FCI

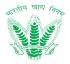

#### 4.9.5 Approve Career Plan

The reviewed request will be forwarded to the approver's landing page as shown in Figure 4-42.

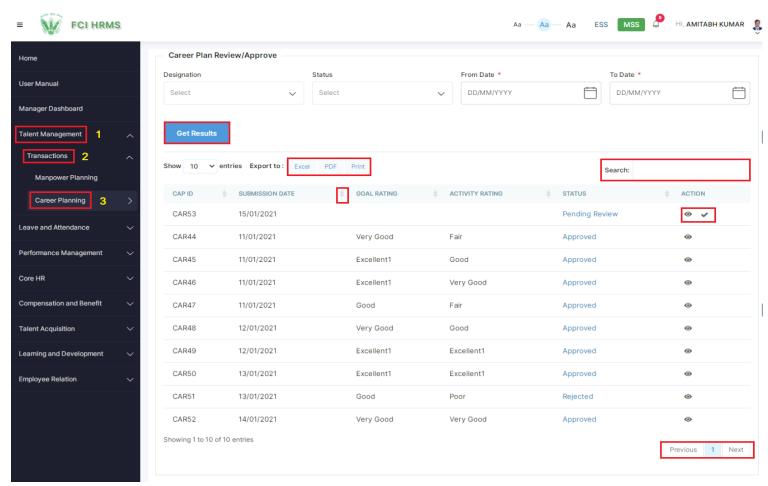

#### Figure 4.31: Career Planning Approver's Landing

Click on as shown in Figure 4-31, to land on Approve Travel Allowance as shown in Figure 4-32.

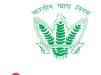

| suit statistics on Date Statistics on Date Statisti                                                                                                    |                   |        | Career Planning Approver                                                                                                    |                                                                                                    |                                                                                                    |                       |                          |
|----------------------------------------------------------------------------------------------------|-------------------|--------|----------------------------------------------------------------------------------------------------|----------------------------------------------------------------------------------------------------|----------------------------------------------------------------------------------------------------|-----------------------|--------------------------|
| bucheaded bucheaded buchea                                                                                                    | ual               |        |                                                                                                    |                                                                                                    |                                                                                                    |                       |                          |
| European et al. and and and and and and and and and and                                                                                                    | uai               |        |                                                                                                    |                                                                                                    |                                                                                                    |                       |                          |
| Inspect in the set of the set of                                                                                                    | Dashboard         |        |                                                                                                    |                                                                                                    |                                                                                                    |                       |                          |
| Lites: APAR Rasting  cover Plancing  cet Plancing  cet Pla                                                                                                    | nagement          |        |                                                                                                    |                                                                                                    |                                                                                                    |                       |                          |
| cover Planning   er Planning   d Attachance   d Attachance   add Attachance   add Attachan                                                                                                    |                   |        | Latest APAR Rating                                                                                                    |                                                                                                    |                                                                                                    |                       |                          |
| PReake PanDown AL Least S Career Objectives That You Can Fulfill In Not 3 Years In FCI   ad Attendance   ad Attendance                                                                                                    | ctions            | ^      |                                                                                                    |                                                                                                    |                                                                                                    |                       |                          |
| Addreadured   addreadured   addreadured </td <td>power Planning</td> <td></td> <td></td> <td></td> <td></td> <td></td> <td></td>                                                                                                    | power Planning    |        |                                                                                                    |                                                                                                    |                                                                                                    |                       |                          |
| Kindly Justify Your Career Achievements Across Last 3 Years in FCI   QA   List Down Any S Short Term Goals That You Can Achieve Within A Year in FCI   Select Can   Qatabase and Banefit   aaton and Banefit   Can   List Down Any 3 Midterm Goals That You Can Achieve Within 2- 5 Years in FCI   List Down Any 3 Midterm Goals That You Can Achieve Within 7-10 Years in FCI   Competencies that are important in career development   Competencies that are important in career development   Competencies that are important in career development   Communication   Communication   Communication   Communication   Communication   Consert Here's National Control Consert Here's In FCI Consert Here's In FCI Consert Here's Takened Any Training/Workshop/Seminar Conducted By FCI Or FS in Last 0 Months.   List Down Any Consert Here's Use Athened Any Training Workshop/Seminar Conducted By FCI Or FS in Last 0 Months.   List Enter Justification   Pearl   Wry Good   Wry Good   Wry Good   Wry Good   Wry Good   Wry Good   Wry Good   Wry Good   Wry Good   Wry Good   Wry Good                                                                                                    | er Planning       |        |                                                                                                    | Career Objectives That You                                                                                                    | Can Fulfill In Next 3 Years I                                                                                                    | n FCI                 |                          |
| nor Management   aaton and Beentt   oparities   aaton and Beentt   oparities   aaton and Beentt   oparities   aaton and Beentt   oparities   aaton and Beentt   oparities   aaton and Beentt   oparities   aaton and Beentt   oparities   List Down Any Shirdt Term Goals That You Can Achieve Within 2- 5 Years In FCI   Manager   List Down Any One Long Term Goals That You Can Achieve Within 7-10 Years In FCI   Country head   Competencies that are important in career development   Competencies that are important in career development   Uries Statiste                                                                                                    | d Attendance      | ~      | Kindly Justify Your Career A                                                                                                    | chievements Across Last 3                                                                                                    | Vears In ECI                                                                                                    |                       |                          |
| bit contribution Contribution   add leneft List Down Any 3 Midterm Goals That You Can Achieve Within 2-5 Years In FCI   Manager List Down Any 3 Nidterm Goals That You Can Achieve Within 2-10 Years In FCI   Country thead Competencies that are important in career development   Competencies that are important in career development TRAINING   Competencies that are important in career development Competencies that are important in career development   Advanced Excel COMPETENCY ID COMPETENCY TYPE   Advanced Excel COMPOID Functional   Advanced Excel COMPOID Functional   Advanced Excel COMPOID Functional   Advanced Excel COMPOID Functional   Advanced Excel COMPOID Functional   Advanced Excel COMPOID Functional   Advanced Excel COMPOID Functional   Advanced Excel COMPOID Functional   Advanced Excel COMPOID Functional   Advanced Excel COMPOID Functional   Advanced Excel COMPOID Functional   Advanced Excel COMPOID Functional   Advanced Excel COMPOID Functional   Advanced Excel COMPOID   Functional Accounting With Excel   Based on the inputs kindty rate the overall activity plan to develop competencies of the employee and justify   Select Raing * Very Goad   Very Goad    Funer Justification                                                                                                    | ice Management    | ~      |                                                                                                    | chievements Across Last 3                                                                                                    |                                                                                                    |                       |                          |
| seion and Benefit<br>auteiton<br>nd Development<br>Relation<br>Relation<br>Relatio |                   | ~      | List Down Any 5 Short Torm                                                                                                    | Coole That You Can Achieve                                                                                                    | Within A Year In ECI                                                                                                    |                       |                          |
| Addition  Addition  Additi                                                                                                    |                   |        |                                                                                                    | Goals That You Can Achieve                                                                                                    | Within A Year In FCI                                                                                                    |                       |                          |
| Manager  I List Down Any One Long Term Goals That You Can Achieve Within 7-10 Years In FCI Country head Competencies that are important in career development Competencies that are important in career development Competencies that are important in career development Advanced Excel COMPOTI Functional Accounting With Excel 12/02/2020 Communication COM435 Behavioral FCI induction Training 2021 28/02/2021 Advanced Excel COMPOTI Functional Accounting With Excel 12/02/2020 Communication COM435 Behavioral FCI induction Training 2021 28/02/2021 Have You Attended Any Training/Workshop/Seminar Conducted By FCI Or IFS In Last 6 Months. Latest Participation Certificate Attachment Besede on the inputs kindly rate the overall goal perception of the employee and justify Select Rating * Very Good Finter Justification Comat Based on the inputs kindly rate the overall activity plan to develop competencies of the employee and justify Select Rating * Very Good Finter Justification Comat                                                                                                    | ation and Benefit | $\sim$ |                                                                                                    |                                                                                                    |                                                                                                    |                       |                          |
| and Development  Relation  List Down Any One Long Term Goals That You Can Achieve Within 7-10 Years In FCI Country head  Competencies that are important in career development  Competencies that are important in career development  Communication  COMMETENCY INAME  COMMETENCY INAME                                                                                                    | quisition         | $\sim$ |                                                                                                    | als That You Can Achieve W                                                                                                    | ithin 2- 5 Years In FCI                                                                                                    |                       |                          |
| Relation     List Down Any One Long Term Goals That You Can Achieve Within 7-10 Years In FCI   Country head   Competencies that are important in career development   Competencies that are important in career development     Competencies that are important in career development     Competencies that are important in career development     Competencies that are important in career development     Competencies that are important in career development     Communication     Communication     Communication     Competencies that are important in career development     List Down Any One Long Term Goals That You Can Achieve Within 7-10 Years In FCI     Competencies that are important in career development     Communication   Communication   Communication   Communication   Communication   Communication   Communication   Competencies and proception of the employee and justify   Select Rating *   Very Good   Communication   Competencies of the employee and justify   Select Rating *   Very Good   Communication   Competencies of the employee and justify   Select Rating *   Very Good   Communication   Communication   Communication   Communication   Communication   Communication   Communication   Communication <td>and Development</td> <td>~</td> <td></td> <td></td> <td></td> <td></td> <td></td>                                                                                                    | and Development   | ~      |                                                                                                    |                                                                                                    |                                                                                                    |                       |                          |
| Competencies that are important in career development           Competency NAME         COMPETENCY ID         COMPETENCY TYPE         TRAINING         TARGET DATE           Advanced Excel         COMPOI         Functional         Accounting With Excel         12/02/2020           Communication         COM435         Behavioral         FCI Induction Training 2021         28/02/2021           Have You Attended Any Training/Workshop/Seminar Conducted By FCI Or IFS In Last 6 Months.         Latest Participation Certificate         Jacchnent           Based on the inputs kindly rate the overall goal parception of the employee and justify         Select Rating *         Very Good         Very Good         Image: Select Rating *         Image: Select Rating *         Image: Select Rati                                                                                                    | Relation          | ~      |                                                                                                    | m Goals That You Can Achie                                                                                                    | eve Within 7-10 Years In FC                                                                                                    |                       |                          |
| COMPETENCY NAME       COMPETENCY TYPE       TRAINING       TARGET DATE         Advanced Excel       COMPOO1       Functional       Accounting With Excel       12/02/2020         Communication       COM435       Behavioral       FCI Induction Training 2021       26/02/2021         Have You Attended Any Training/Workshop/Seminar Conducted By FCI Or IFS in Last 8 Months.       Latest Participation Certificate       Xatchment         Based on the inputs kindly rate the overall goal perception of the employee and justify       Select Rating *       Very Good       *         Select Rating *       Very Good       *       *       *       *       *         Select Rating *       *       *       *       *       *       *       *       *       *       *         Enter Justification       *       *       *       *       *       *       *       *       *       *       *       *       *       *       *       *       *       *       *       *       *       *       *       *       *       *       *       *       *       *       *       *       *       *       *       *       *       *       *       *       *       *       *       *       *<                                                                                                    |                   |        |                                                                                                    |                                                                                                    |                                                                                                    |                       |                          |
| Communication COM435 Behavioral FCI Induction Training 2021 26/02/2021    Inter Substance of the inputs kindly rate the overall goal perception of the employee and justify select Rating *   Very Good     Based on the inputs kindly rate the overall activity plan to develop competencies of the employee and justify select Rating *   Very Good     Enter Justification   Great     Enter Justification   Communication Competencies of the employee and justify select Rating *    Enter Justification   Great                                                                                                    |                   |        |                                                                                                    |                                                                                                    | COMPETENCY TYPE                                                                                                    | TRAINING              | TARGET DATE              |
| Communication COM435 Behavioral FCI Induction Training 2021 26/02/2021                                                                                                    |                   |        | Advanced Excel                                                                                                    | COMP001                                                                                                    | Functional                                                                                                    | Accounting With Excel | 12/02/2020               |
| Have You Attended Any Training/Workshop/Seminar Conducted By FCI Or IFS In Last 6 Months.          Latest Participation Certificate         Attachment         Based on the inputs kindly rate the overall goal perception of the employee and justify         Select Rating *         Very Good         Great!         Based on the inputs kindly rate the overall activity plan to develop competencies of the employee and justify         Select Rating *         Very Good         Creat!         Descent Rating *         Very Good         The rule skindly rate the overall activity plan to develop competencies of the employee and justify         Select Rating *         Very Good         Very Good         Creat!         Creat!         Creat!         Creat!         Creat!         Creat!         Creat!         Creat!                                                                                                    |                   |        |                                                                                                    |                                                                                                    |                                                                                                    |                       |                          |
| Enter Justification          Great!       1         Based on the inputs kindly rate the overall activity plan to develop competencies of the employee and justify       2         Setect Rating *       Very Good         Very Good       ~         Enter Justification       Great!                                                                                                    |                   |        | Latest Participation Certificate<br>Attachment                                                                                                    |                                                                                                    | cted By FCI Or IFS In Last 6 f                                                                                                    |                       |                          |
| Great1       1         Based on the inputs kindly rate the overall activity plan to develop competencies of the employee and justify         Select Rating *         Very Good         Enter Justification         Great1                                                                                                    |                   |        | Latest Participation Certificate<br>Attachment<br>Based on the inputs kindly rate t<br>Select Rating *                                                                                                    | he overall goal perception of t                                                                                                    | cted By FCI Or IFS In Last 6 f                                                                                                    |                       |                          |
| Based on the inputs kindly rate the overall activity plan to develop competencies of the employee and justify Select Rating * Very Good Enter Justification Great!                                                                                                    |                   |        | Latest Participation Certificate<br>Attachment<br>Based on the inputs kindly rate t<br>Select Rating *                                                                                                    | he overall goal perception of t                                                                                                    | cted By FCI Or IFS In Last 6 f                                                                                                    |                       |                          |
| Based on the inputs kindly rate the overall activity plan to develop competencies of the employee and justify Select Rating * Very Good Enter Justification Great!                                                                                                    |                   |        | Latest Participation Certificate<br>Attachment<br>Based on the inputs kindly rate t<br>Select Rating *<br>Very Good                                                                                                    | he overall goal perception of t                                                                                                    | cted By FCI Or IFS In Last 6 f                                                                                                    |                       |                          |
| Based on the inputs kindly rate the overall activity plan to develop competencies of the employee and justify Select Rating * Very Good Enter Justification Great!                                                                                                    |                   |        | Latest Participation Certificate<br>Attachment<br>Based on the inputs kindly rate t<br>Select Rating *<br>Very Good<br>Enter Justification                                                                                                    | he overall goal perception of t                                                                                                    | cted By FCI Or IFS In Last 6 f                                                                                                    |                       |                          |
| Select Rating * Very Good Enter Justification Great!                                                                                                    |                   |        | Latest Participation Certificate<br>Attachment<br>Based on the inputs kindly rate t<br>Select Rating *<br>Very Good<br>Enter Justification                                                                                                    | he overall goal perception of t                                                                                                    | cted By FCI Or IFS In Last 6 f                                                                                                    |                       | 0                        |
| Very Good  Enter Justification Great!                                                                                                    |                   |        | Latest Participation Certificate<br>Attachment<br>Based on the inputs kindly rate t<br>Select Rating *<br>Very Good<br>Enter Justification<br>Great 1                                                                                                    | he overall goal perception of t                                                                                                    | icted By FCI Or IFS In Last 6 f                                                                                                    | Months.               | 0                        |
| Enter Justification Great I                                                                                                    |                   |        | Latest Participation Certificate<br>Attachment<br>Based on the inputs kindly rate t<br>Select Rating *<br>Very Good<br>Enter Justification<br>Great !<br>Based on the inputs kindly rate t                                                                                                    | he overall goal perception of t                                                                                                    | icted By FCI Or IFS In Last 6 f                                                                                                    | Months.               | 0                        |
| Great !                                                                                                    |                   |        | Latest Participation Certificate<br>Attachment<br>Based on the inputs kindly rate t<br>Select Rating *<br>Very Good<br>Enter Justification<br>Great 1<br>Based on the inputs kindly rate t<br>Select Rating *                                                                                                    | he overall goal perception of t                                                                                                    | icted By FCI Or IFS In Last 6 f                                                                                                    | Months.               | 0                        |
|                                                                                                    |                   |        | Latest Participation Certificate<br>Attachment<br>Based on the inputs kindly rate t<br>Select Rating *<br>Very Good<br>Enter Justification<br>Great!<br>Based on the inputs kindly rate t<br>Select Rating *                                                                                                    | he overall goal perception of t                                                                                                    | icted By FCI Or IFS In Last 6 f                                                                                                    | Months.               | 0                        |
|                                                                                                    |                   |        | Latest Participation Certificate<br>Attachment<br>Based on the inputs kindly rate t<br>Select Rating *<br>Very Good<br>Enter Justification<br>Great!<br>Based on the inputs kindly rate t<br>Select Rating *<br>Very Good<br>Enter Justification                                                                                                | he overall goal perception of t                                                                                                    | icted By FCI Or IFS In Last 6 f                                                                                                    | Months.               | 0                        |
|                                                                                                    |                   |        | Latest Participation Certificate<br>Attachment<br>Based on the inputs kindly rate t<br>Select Rating *<br>Very Good<br>Enter Justification<br>Great!<br>Based on the inputs kindly rate t<br>Select Rating *<br>Very Good<br>Enter Justification                                                                                                | he overall goal perception of t                                                                                                    | icted By FCI Or IFS In Last 6 f                                                                                                    | Months.               | 0                        |
|                                                                                                    |                   |        | Latest Participation Certificate Attachment Based on the inputs kindly rate t Select Rating • Very Good Enter Justification Great1 Based on the inputs kindly rate t Select Rating • Very Good Enter Justification Great1                                                                                                    | he overall goal perception of t                                                                                                    | icted By FCI Or IFS In Last 6 f                                                                                                    | Months.               |                          |
| Whether The Employee Should Be Considered For Promotion/Increment                                                                                                    |                   |        | Latest Participation Certificate Attachment Based on the inputs kindly rate t Select Rating • Very Good Enter Justification Great1 Based on the inputs kindly rate t Select Rating • Very Good Enter Justification Great1                                                                                                    | he overall goal perception of t                                                                                                    | icted By FCI Or IFS In Last 6 f                                                                                                    | Months.               |                          |
|                                                                                                    |                   |        | Latest Participation Certificate Attachment Based on the inputs kindly rate t Select Rating • Very Good Enter Justification Great1 Based on the inputs kindly rate t Select Rating • Very Good Enter Justification Great1                                                                                                    | he overall goal perception of t                                                                                                    | icted By FCI Or IFS In Last 6 f                                                                                                    | Months.               | 0                        |
| Whether The Employee Should Be Considered For Promotion/increment View Action History                                                                                                    |                   |        | Latest Participation Certificate Attachment Based on the inputs kindly rate t Select Rating • Very Good Enter Justification Great1 Based on the inputs kindly rate t Select Rating • Very Good Enter Justification Great1                                                                                                    | he overall goal perception of t                                                                                                    | icted By FCI Or IFS In Last 6 f                                                                                                    | Months.               | 0                        |
|                                                                                                    |                   |        | Latest Participation Certificate<br>Attachment<br>Based on the inputs kindly rate t<br>Select Rating *<br>Very Good<br>Enter Justification<br>Great!<br>Based on the inputs kindly rate t<br>Select Rating *<br>Very Good<br>Enter Justification<br>Great!<br>Very Good<br>Enter Justification                                                  | he overall goal perception of t                                                                                                    | icted By FCI Or IFS In Last 6 f                                                                                                    | Months.               | 0                        |
| View Action History                                                                                                    |                   |        | Latest Participation Certificate<br>Attachment<br>Based on the inputs kindly rate t<br>Select Rating •<br>Very Good<br>Enter Justification<br>Great!<br>Based on the inputs kindly rate t<br>Select Rating •<br>Very Good<br>Enter Justification<br>Great!<br>Very Good<br>Enter Justification<br>Great!                                        | he overall goal perception of t                                                                                                    | icted By FCI Or IFS In Last 6 f                                                                                                    | Months.               | 0                        |
| Approver Remarks OK                                                                                                    |                   |        | Latest Participation Certificate<br>Attachment<br>Based on the inputs kindly rate t<br>Select Rating •<br>Very Good<br>Enter Justification<br>Great!<br>Based on the inputs kindly rate t<br>Select Rating •<br>Very Good<br>Enter Justification<br>Great!<br>Very Good<br>Enter Justification<br>Great!                                        | he overall goal perception of t                                                                                                    | icted By FCI Or IFS In Last 6 f                                                                                                    | Months.               | 1<br>View Action History |
| Approver Remarks           OK         G                                                                                                    |                   |        | Latest Participation Certificate<br>Attachment<br>Based on the inputs kindly rate t<br>Select Rating •<br>Very Good<br>Enter Justification<br>Great I<br>Based on the inputs kindly rate t<br>Select Rating •<br>Very Good<br>Enter Justification<br>Great I<br>Whether The Employee Shou<br>Approver Remarks                                   | he overall goal perception of t                                                                                                    | icted By FCI Or IFS In Last 6 f                                                                                                    | Months.               | 1<br>View Action History |
| Approver Remarks OK Document Name Supportive Document                                                                                                    |                   |        | Latest Participation Certificate<br>Attachment<br>Based on the inputs kindly rate t<br>Select Rating •<br>Very Good<br>Enter Justification<br>Great!<br>Based on the inputs kindly rate t<br>Select Rating •<br>Very Good<br>Enter Justification<br>Great!<br>Whether The Employee Should<br>Approver Remarks<br>OK<br>Document Name            | he overall goal perception of t                                                                                                    | icted By FCI Or IFS In Last 6 /<br>he employee and justify<br>elop competencies of the em<br>pn/Increment                             | Months.               | 1<br>View Action History |
| Approver Remarks           OK         G                                                                                                    |                   |        | Latest Participation Certificate<br>Attachment<br>Based on the inputs kindly rate t<br>Select Rating •<br>Very Good<br>Enter Justification<br>Great!<br>Based on the inputs kindly rate t<br>Select Rating •<br>Very Good<br>Enter Justification<br>Great!<br>Whether The Employee Should<br>Approver Remarks<br>OK<br>Document Name            | he overall goal perception of t                                                                                                    | icted By FCI Or IFS In Last 6 /<br>he employee and justify<br>elop competencies of the em<br>pn/Increment                             | Months.               | 1<br>View Action History |
| Approver Remarks       OK         OK       Comment Name         Document Name       Supportive Document         Enter Document Name       Upload Document                                                                                                    |                   |        | Latest Participation Certificate<br>Attachment<br>Based on the inputs kindly rate t<br>Select Rating •<br>Very Good<br>Enter Justification<br>Great!<br>Very Good<br>Enter Justification<br>Great!<br>Very Good<br>Enter Justification<br>Great!<br>Whether The Employee Shou<br>Approver Remarks<br>OK<br>Document Name<br>Enter Document Name | he overall goal perception of the overall activity plan to develop a second second sec | intered By FCI Or IFS In Last 6 f he employee and justify he employee and justify hop competencies of the em on/increment ment upload | Months.               | 1<br>View Action History |
| Approver Remarks          OK       Comment Name       Supportive Document                                                                                                    |                   |        | Latest Participation Certificate<br>Attachment<br>Based on the inputs kindly rate t<br>Select Rating •<br>Very Good<br>Enter Justification<br>Great!<br>Very Good<br>Enter Justification<br>Great!<br>Very Good<br>Enter Justification<br>Great!<br>Whether The Employee Shou<br>Approver Remarks<br>OK<br>Document Name<br>Enter Document Name | he overall goal perception of the overall activity plan to develop a second second sec | intered By FCI Or IFS In Last 6 f he employee and justify he employee and justify hop competencies of the em on/increment ment upload | Months.               | 1<br>View Action History |

Figure 4-32: Approve Career Plan

Copyright © 2020 HRMS All Rights Reserved to FCI

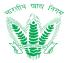

Approver shall be able to perform the following activities from the Approve Page.

- View Action History
- Click on to view the action taken on the request as shown in Figure 4-32.
- Click on to approve the request, and a success message will be shown in the Career Plan Approver Landing Screen for approving the record.

Click on to reject the request back to the initiator, this request will be listed in the landing page of Initiator with "Rejected" status.

### 4.9.6 View Action History

Click on View Action History as shown in Figure 4-32, to navigate to View Action History page as shown in Figure 4-33.

| = 😯 FCI HRM              | S      |                   |                          |         |                     |                    |          | Aa — Aa                         | Aa E           | SS MSS    | Hi, AMITAI           | BH KUMAR      |
|--------------------------|--------|-------------------|--------------------------|---------|---------------------|--------------------|----------|---------------------------------|----------------|-----------|----------------------|---------------|
| Home                     |        | Action Histo      | ory                      |         |                     |                    |          |                                 |                |           |                      |               |
|                          |        | Version           |                          | From [  | Date                |                    | To Da    | ate                             |                |           |                      |               |
| User Manual              |        | All               | ,                        |         | MM/YYYY             |                    | DD       | D/MM/YYYY                       | Ē              | Get Resu  | ılts                 |               |
| Manager Dashboard        |        | ID CAR44          |                          |         |                     |                    |          |                                 |                |           | Action H             | istory Report |
| Talent Management        | ^      | Show 10 v         | • entries                |         |                     |                    |          |                                 |                | Search:   |                      |               |
| Transactions             | ^      | S.NO. 🔶           | DATE OF ACTION 👙         |         | ACTION TAKEN 👙      | EMPLOYEE NAM       | 1E ≑     |                                 |                |           | REMARKS \$           | ACTION        |
| Manpower Planning        |        | 1                 | 11/01/2021<br>9:00:59 PM | 1       | Initiated           | AMIT KUMAR         |          | Manager                         | Personnel      | Initiator | Request<br>Initiated | ۲             |
| Career Planning          |        | 2                 | 11/01/2021<br>9:02:11 PM | 1       | Approved            | AMITABH<br>KUMAR   |          | Assistant<br>General<br>Manager | Personnel      | Approver  | approved             | ٥             |
| Leave and Attendance     | $\sim$ | Showing 1 to 2 of | f 2 optrios              |         |                     |                    |          |                                 |                |           |                      |               |
| Performance Management   | $\sim$ | Showing I to 2 t  | a z entries              |         |                     |                    |          |                                 |                |           | Previous             | 1 Next        |
| Core HR                  | $\sim$ |                   |                          |         |                     | Competen           | t Auth   | hority                          |                |           |                      |               |
| Compensation and Benefit | $\sim$ |                   |                          |         |                     | competen           | - Auto   | lionty                          |                |           |                      |               |
|                          |        | OFFICE            | DIVISION                 | DESIGNA | TION                | c                  | CATEGO   | ORY SECTION                     |                |           | EMPLOYEE NAME        |               |
| Talent Acquisition       | $\sim$ | HQ-Delhi          | Personnel                | Assista | nt General Manage   | r (                | CAT-II   | Personr                         | el Establishme | nt        | AMITABH KUM          | AR            |
| Learning and Development | ~      |                   |                          |         |                     |                    |          |                                 |                |           | Г                    | Close         |
| Employee Relation        | $\sim$ |                   |                          |         |                     |                    |          |                                 |                |           | L                    | 1000          |
|                          |        |                   |                          |         |                     |                    |          |                                 |                |           |                      |               |
|                          |        |                   |                          | Cop     | oyright © 2020 Food | d Corporation of l | ndia   F | Powered by Konnect (            | Kellton Tech)  |           |                      |               |

Figure 4-33: Action History

HRMS administrator shall be able to perform the following activities from Action History page:

Click on Get Results to apply the available filters.
Click on to view the particular detail of the record as shown in Figure 4-34.

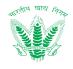

|        | Action History View                                                                                                    |                                            |                                 |                      |                         |                 |
|--------|----------------------------------------------------------------------------------------------------|--------------------------------------------|---------------------------------|----------------------|-------------------------|-----------------|
|        | Division                                                                                                    | Designation                                | Authority                       | Employee Name        | Version Date Of         | Action          |
|        | Personnel                                                                                                    | Manager                                    | Initiator                       | AMIT KUMAR           |                         | 2021 9:00:59 PM |
|        |                                                                                                    |                                            |                                 |                      |                         |                 |
| ^      | Get Results                                                                                                    |                                            |                                 |                      |                         |                 |
| ~      |                                                                                                    |                                            |                                 |                      |                         |                 |
|        |                                                                                                    |                                            |                                 |                      |                         |                 |
|        | Submission Date<br>11/01/2021                                                                                                    |                                            |                                 | Primary Repor        |                         |                 |
|        | Employee Number                                                                                                    |                                            |                                 | DEVESH KUM           |                         |                 |
| Ĺ      | 152770                                                                                                    |                                            |                                 | Assistant Gen        |                         |                 |
| ~      | Latest APAR Rating                                                                                                    |                                            |                                 |                      |                         |                 |
| $\sim$ |                                                                                                    |                                            |                                 |                      |                         |                 |
|        |                                                                                                    | ast 5 Career Objectives Th                 | at You Can Fulfill In Next 3 Ye | ars In FCI           |                         |                 |
| 1      | Senior Manager                                                                                                    |                                            |                                 |                      |                         |                 |
|        | Kindly Justify Your Car                                                                                                    | eer Achievements Across                    | Last 3 Years In FCI             |                      |                         |                 |
| ~      | Senior lead                                                                                                    |                                            |                                 |                      |                         |                 |
|        | List Down Any 5 Short                                                                                                    | Term Coole That You Con A                  | ekieve Within & Veer In FOL     |                      |                         |                 |
|        | List Down Any 5 Short<br>manager                                                                                                    | Term Goals That You Can A                  | Achieve Within A Year In FCI    |                      |                         |                 |
|        |                                                                                                    |                                            |                                 |                      |                         |                 |
|        | List Down Any 3 Midter<br>Country Head                                                                                                    | rm Goals That You Can Ach                  | ieve Within 2- 5 Years In FCI   |                      |                         |                 |
|        |                                                                                                    |                                            |                                 |                      |                         |                 |
|        |                                                                                                    | ng Term Goals That You Ca                  | n Achieve Within 7-10 Years I   | FCI                  |                         |                 |
|        | VP                                                                                                    |                                            |                                 |                      |                         |                 |
|        |                                                                                                    | oortant in career developmen               |                                 |                      |                         |                 |
|        | COMPETENCY NAME                                                                                                    | COMPETENCY ID                              | COMPETENCY T                    |                      | AINING                  | TARGET DATE     |
|        | Advanced Excel                                                                                                    | COMP001                                    | Functional                      | Ac                   | counting With Excel     | 12/02/2020      |
|        | Leadership                                                                                                    | COM436                                     | Behavioral                      | FC                   | Induction Training 2021 | 12/02/2021      |
|        | AMITABH KUMAR<br>Based on the inputs                                                                                                    |                                            | oal perception of the empl      | oyee and justify.    |                         |                 |
|        | Rating                                                                                                    |                                            |                                 |                      |                         |                 |
|        | Very Good                                                                                                    |                                            |                                 |                      |                         |                 |
|        | Justification<br>ok                                                                                                    |                                            |                                 |                      |                         |                 |
|        |                                                                                                    |                                            |                                 |                      |                         |                 |
|        |                                                                                                    | s kindly rate the overall a                | ctivity plan to develop con     | petencies of the er  | npioyee and justify.    |                 |
|        | Rating<br>Fair                                                                                                    |                                            |                                 |                      |                         |                 |
|        | Justification                                                                                                    |                                            |                                 |                      |                         |                 |
|        | good                                                                                                    |                                            |                                 |                      |                         |                 |
|        | Whather The Free                                                                                                    | oloyee Should Be Considered                | For Promotion/Increment         |                      |                         |                 |
|        | whether the Emp                                                                                                    |                                            |                                 |                      |                         |                 |
|        |                                                                                                    |                                            |                                 |                      |                         |                 |
|        |                                                                                                    | rate the overall goal percept              | ion of the employee and justify |                      |                         |                 |
|        | Based on the inputs kindly                                                                                                    | rate the overall goal percept $\checkmark$ | ion of the employee and justify |                      |                         |                 |
|        | Based on the inputs kindly<br>Select Rating *<br>Very Good                                                                                                    |                                            | ion of the employee and justify |                      |                         |                 |
|        | Based on the inputs kindly<br>Select Rating *                                                                                                    |                                            | ion of the employee and justify |                      |                         |                 |
|        | Based on the inputs kindly<br>Select Rating •<br>Very Good<br>Enter Justification                                                                                                    |                                            | ion of the employee and justify |                      |                         |                 |
|        | Based on the inputs kindly<br>Select Rating •<br>Very Good<br>Enter Justification                                                                                                    |                                            | ion of the employee and justify |                      |                         |                 |
|        | Based on the inputs kindly<br>Select Rating *<br>Very Good<br>Enter Justification<br>ok<br>Based on the inputs kindly                                                                                                 | ~                                          | ion of the employee and justify | employee and justify |                         |                 |
|        | Based on the inputs kindly<br>Select Rating *<br>Very Good<br>Enter Justification<br>ok<br>Based on the inputs kindly<br>Select Rating *                                                                              | rate the overall activity plan             |                                 | employee and justify |                         |                 |
|        | Based on the inputs kindly<br>Select Rating *<br>Very Good<br>Enter Justification<br>ok<br>Based on the inputs kindly                                                                                                 | ~                                          |                                 | employee and justify |                         |                 |
|        | Based on the inputs kindly<br>Select Rating *<br>Very Good<br>Enter Justification<br>ok<br>Based on the inputs kindly<br>Select Rating *<br>Very Good<br>Enter Justification                                          | rate the overall activity plan             |                                 | employee and justify |                         |                 |
|        | Based on the inputs kindly<br>Select Rating *<br>Very Good<br>Enter Justification<br>ok<br>Based on the inputs kindly<br>Select Rating *<br>Very Good                                                                 | rate the overall activity plan             |                                 | employee and justify |                         |                 |
|        | Based on the inputs kindly<br>Select Rating *<br>Very Good<br>Enter Justification<br>ok<br>Based on the inputs kindly<br>Select Rating *<br>Very Good<br>Enter Justification                                          | rate the overall activity plan             |                                 | employee and justify |                         |                 |
|        | Based on the inputs kindly<br>Select Rating *<br>Very Good<br>Enter Justification<br>ok<br>Based on the inputs kindly<br>Select Rating *<br>Very Good<br>Enter Justification<br>ok                                    | rate the overall activity plan             | to develop competencies of th   | employee and justify |                         |                 |
|        | Based on the inputs kindly<br>Select Rating *<br>Very Good<br>Enter Justification<br>ok<br>Based on the inputs kindly<br>Select Rating *<br>Very Good<br>Enter Justification<br>ok                                    | rate the overall activity plan             | to develop competencies of th   | employee and justify |                         |                 |
|        | Based on the inputs kindly<br>Select Rating *<br>Very Good<br>Enter Justification<br>ok<br>Based on the inputs kindly<br>Select Rating *<br>Very Good<br>Enter Justification<br>ok<br>whether The Employee            | rate the overall activity plan             | to develop competencies of th   | employee and justify |                         |                 |
|        | Based on the inputs kindly<br>Select Rating *<br>Very Good<br>Enter Justification<br>ok<br>Based on the inputs kindly<br>Select Rating *<br>Very Good<br>Enter Justification<br>ok<br>Whether The Employee<br>Remarks | rate the overall activity plan             | to develop competencies of th   | employee and justify |                         |                 |
|        | Based on the inputs kindly<br>Select Rating *<br>Very Good<br>Enter Justification<br>ok<br>Based on the inputs kindly<br>Select Rating *<br>Very Good<br>Enter Justification<br>ok<br>whether The Employee            | rate the overall activity plan             | to develop competencies of th   | employee and justify |                         |                 |
|        | Based on the inputs kindly<br>Select Rating *<br>Very Good<br>Enter Justification<br>ok<br>Based on the inputs kindly<br>Select Rating *<br>Very Good<br>Enter Justification<br>ok<br>Whether The Employee<br>Remarks | rate the overall activity plan             | to develop competencies of th   | employee and justify |                         |                 |

#### Figure 4-34: Action History View

# 5 Troubleshooting and Support

## 5.1.1 Error Messages

The following error messages shall be showcased based on user behavior:

• If user enters a duplicate value, then HRMS shall throw a validation as shown in Figure 5-1:

| Demo<br>Emp Id : 141836<br>Division : Personnel                                                                                                    |                                                                                  | FCI HRMS                                                           | 0 0                                                                            | ) 😑 🗢 🗛 🗛 🕒 🥥 |
|----------------------------------------------------------------------------------------------------|----------------------------------------------------------------------------------|--------------------------------------------------------------------|--------------------------------------------------------------------------------|---------------|
| b Home                                                                                                    | Country Master                                                                   |                                                                    |                                                                                |               |
| ) My Dashboard                                                                                                    | Error! Validation error                                                          |                                                                    |                                                                                | ×             |
| Core HR                                                                                                    |                                                                                  |                                                                    |                                                                                |               |
| Masters                                                                                                    | The country name has alread                                                      | y been taken.                                                      |                                                                                | ×             |
| <ul> <li>Organisation</li> <li>Management</li> </ul>                                                                                                    |                                                                                  |                                                                    |                                                                                |               |
| » Country Master                                                                                                    | Country                                                                          | Is Active                                                          |                                                                                |               |
| » State Master                                                                                                    | All                                                                              | ▼ All ▼                                                            | Get Results                                                                    |               |
| » District Master                                                                                                    |                                                                                  |                                                                    |                                                                                |               |
| » City Class Master                                                                                                    |                                                                                  |                                                                    |                                                                                | Add Country   |
| » City Master                                                                                                    |                                                                                  |                                                                    |                                                                                |               |
| » Office Type Master                                                                                                    | Show 10 🗸 entries Export to                                                      | CSV PDF Print                                                      |                                                                                | Search:       |
| » Zone Master                                                                                                    | Country Code                                                                     | <b>♦</b> Country                                                   | ≜ Is Active                                                                    | Action        |
|                                                                                                    |                                                                                  |                                                                    |                                                                                |               |
| » Region Master                                                                                                    | COUNTR37                                                                         | Bangladesh                                                         | Inactive                                                                       | *             |
| <ul> <li>Office Setup Master</li> </ul>                                                                                                    | COUNTR37                                                                         | Bangladesh                                                         | Inactive                                                                       | ß             |
| <ul> <li>» Office Setup Master</li> <li>» Cadre Master</li> </ul>                                                                                                    | COUNTR36                                                                         | BHU B×H                                                            | Active                                                                         | C<br>C        |
| <ul> <li>» Office Setup Master</li> <li>» Cadre Master</li> <li>» Category Master</li> </ul>                                                                                                    | COUNTR36<br>COUNTR35                                                             | BHU BxH<br>Prague                                                  |                                                                                | C<br>C<br>C   |
| <ul> <li>&gt; Office Setup Master</li> <li>&gt; Cadre Master</li> <li>&gt; Category Master</li> <li>&gt; Division Master</li> </ul>                                                                                                    | COUNTR36                                                                         | BHU B×H                                                            | Active                                                                         | C<br>C        |
| <ul> <li>» Office Setup Master</li> <li>» Cadre Master</li> <li>» Category Master</li> </ul>                                                                                                    | COUNTR36<br>COUNTR35                                                             | BHU BxH<br>Prague                                                  | Active<br>Active                                                               | C<br>C<br>C   |
| <ul> <li>&gt; Office Setup Master</li> <li>&gt; Cadre Master</li> <li>&gt; Category Master</li> <li>&gt; Division Master</li> <li>&gt; Section Master</li> <li>&gt; Cell Master</li> </ul>                                                                                            | COUNTR36<br>COUNTR35<br>COUNTR34                                                 | BHU BxH<br>Prague<br>Cuba                                          | Active<br>Active<br>Inactive                                                   |               |
| <ul> <li>&gt; Office Setup Master</li> <li>&gt; Cadre Master</li> <li>&gt; Category Master</li> <li>&gt; Division Master</li> <li>&gt; Section Master</li> </ul>                                                                                                    | COUNTR36<br>COUNTR35<br>COUNTR34<br>COUNTR11                                     | BHU BXH<br>Prague<br>Cuba<br>Zambia                                | Active<br>Active<br>Inactive<br>Active                                         |               |
| Office Setup Master     Cadre Master     Category Master     Division Master     Section Master     Cell Master     Cell Master                                                                                                    | COUNTR36<br>COUNTR35<br>COUNTR34<br>COUNTR11<br>COUNTR16                         | BHU BXH<br>Prague<br>Cuba<br>Zambia<br>Other<br>Vietnam            | Active<br>Active<br>Inactive<br>Active<br>Active                               |               |
| <ul> <li>&gt; Office Setup Master</li> <li>&gt; Cadre Master</li> <li>&gt; Category Master</li> <li>&gt; Drivision Master</li> <li>&gt; Section Master</li> <li>&gt; Cell Master</li> <li>&gt; Pay Grade Master</li> <li>&gt; Designation Master</li> <li>&gt; Item Master</li> </ul> | COUNTR36<br>COUNTR35<br>COUNTR34<br>COUNTR11<br>COUNTR16<br>COUNTR15<br>COUNTR14 | BHU BXH<br>Prague<br>Cuba<br>Zambia<br>Other<br>Vietnam<br>Ethopia | Active Active Inactive Active Active Active Active Active Active Active Active |               |
| <ul> <li>&gt; Office Setup Master</li> <li>&gt; Cadre Master</li> <li>&gt; Category Master</li> <li>&gt; Division Master</li> <li>&gt; Section Master</li> <li>&gt; Cell Master</li> <li>&gt; Pay Grade Master</li> <li>&gt; Designation Master</li> </ul>                            | COUNTR36<br>COUNTR35<br>COUNTR34<br>COUNTR11<br>COUNTR16<br>COUNTR15             | BHU BXH<br>Prague<br>Cuba<br>Zambia<br>Other<br>Vietnam            | Active<br>Active<br>Inactive<br>Active<br>Active<br>Active<br>Active           |               |

Figure 5-1: Validation Error: Duplicate Record

• If user does not enter information which is required in the form, then HRMS shall throw a validation as shown in Figure 4-7:

| Demo<br>Emp Id : 141836<br>Division : Personnel | =                               | Edit Country                | o o o o A A D E X 🗸 🧕 |
|-------------------------------------------------|---------------------------------|-----------------------------|-----------------------|
| 🍪 Home                                          | Country Master                  | Country Code                |                       |
| 👔 My Dashboard                                  | Country                         | Country *                   |                       |
| 🌡 Core HR                                       | All                             | Enter Country               |                       |
|                                                 |                                 | Please fill out this field. |                       |
|                                                 |                                 | Is Active *                 | Add Country           |
|                                                 | Show 10 🗸 entries Export to : 🗈 | Active                      | Search:               |
|                                                 |                                 | Update Cancel               |                       |
|                                                 | Country Code                    |                             |                       |
|                                                 | COUNTR37                        |                             | Inactive 🕼            |
|                                                 | COUNTR36                        | BHU BXH                     | Active                |
| » Office Type Master                            | COUNTR35                        | Praque                      | Active                |

Figure 5-2: Validation Error: Mandatory Field Empty

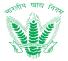

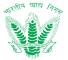

In reference to standard error messages that may appear in the application with respect to user and internet settings, the following status codes may reflect:

| S.No. | Status Code                          | Description                                                                                                    |
|-------|--------------------------------------|----------------------------------------------------------------------------------------------------|
| 1     | 100 Continue                         | Only a part of the request has been received by the server, but as long as it has not been rejected, the client should continue with the request. |
| 2     | 200 ОК                               | The request is OK.                                                                                                    |
| 3     | 201 Created                          | The request is complete, and a new resource is created                                                                                            |
| 4     | 202 Accepted                         | The request is accepted for processing, but the processing is not complete.                                                                       |
| 5     | 203 Non-authoritative<br>Information | The information in the entity header is from a local or third-party copy, not from the original server.                                           |
| 6     | 204 No Content                       | A status code and a header are given in the response, but there is no entity-body in the reply.                                                   |
| 7     | 205 Reset Content                    | The browser should clear the form used for this transaction for additional input.                                                                 |
| 8     | 206 Partial Content                  | The server is returning partial data of the size requested                                                                                        |
| 9     | 301 Moved<br>Permanently             | The requested page has moved to a new url.                                                                                                    |
| 10    | 307 Temporary<br>Redirect            | The requested page has moved temporarily to a new url.                                                                                            |
| 11    | 400 Bad Request                      | The server did not understand the request.                                                                                                    |
| 12    | 401 Unauthorized                     | The requested page needs a username and a password.                                                                                               |
| 13    | 403 Forbidden                        | Access is forbidden to the requested page.                                                                                                    |
| 14    | 404 Not Found                        | The server cannot find the requested page.                                                                                                    |
| 15    | 405 Method Not<br>Allowed            | The method specified in the request is not allowed.                                                                                               |
| 16    | 406 Not Acceptable                   | The server can only generate a response that is not accepted by the client.                                                                       |
| 17    | 408 Request Timeout                  | The request took longer than the server was prepared to wait.                                                                                     |
| 18    | 409 Conflict                         | The request could not be completed because of a conflict.                                                                                         |
| 19    | 410 Gone                             | The requested page is no longer available.                                                                                                    |
| 20    | 415 Unsupported<br>Media Type        | The server will not accept the request, because the mediatype is not supported.                                                                   |

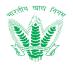

| 21 | 500 Internal Server<br>Error      | The request was not completed. The server met an unexpected condition.                           |
|----|-----------------------------------|--------------------------------------------------------------------------------------------------|
| 22 | 501 Not Implemented               | The request was not completed. The server did not support the functionality required.            |
| 23 | 502 Bad Gateway                   | The request was not completed. The server received an invalid response from the upstream server. |
| 24 | 503 Service Unavailable           | The request was not completed. The server is temporarily overloading or down.                    |
| 25 | 504 Gateway Timeout               | The gateway has timed out.                                                                       |
| 26 | 505 HTTP Version Not<br>Supported | The server does not support the "http protocol" version.                                         |
|    |                                   | Table F. A. UTTD Status Funan Cadas                                                              |

#### Table 5-1: HTTP Status Error Codes

## 5.1.2 Frequently Asked Question

This section shall address some of the frequently asked questions which may arise in the HRMS application under different circumstances as mentioned in Table 5-2

| S.No | Circumstance                                                                              | Next Step                                                                                                    |
|------|-------------------------------------------------------------------------------------------|----------------------------------------------------------------------------------------------------|
| 1    | Unable to Login to HRMS application                                                       | Please contact the nodal officer in the HRMS application who shall crosscheck the roles and permissions assigned in the User Management module. In case roles are assigned and the issue persists then please drop an email along with the employee number, employee name and office to <u>hrmssupport.fci@gov.in</u>                                                                                                    |
| 2    | I am able to access the HRMS<br>application but unable to access<br>respective menu links | Please contact the nodal officer in the HRMS application who shall<br>crosscheck the roles and permissions assigned in the User Management<br>module. In case roles are assigned and the issue persists then please drop an<br>email along with the employee number, employee name and office to<br><u>hrmssupport.fci@gov.in</u>                                                                                                    |
| 3    | I am unable to see my profile<br>information in HRMS application                          | Please contact the nodal officer, whether the data for the concerned<br>employee has been migrated to HRMS application or not. If the data has not<br>been migrated, then kindly fill the required form and submit. The<br>information for the employee shall be visible in the HRMS within 2 working<br>days. In case the issue persists then please drop an email along with the<br>employee number, employee name and office to <u>hrmssupport.fci@gov.in</u> |
| 4    | I am unable to submit a request due<br>to "Bad API Error"                                 | Please contact the nodal officer in the HRMS application who shall<br>crosscheck the roles and permissions assigned in the User Management<br>module. In case roles are assigned and the issue persists then please drop an<br>email along with the employee number, employee name and office to<br><u>hrmssupport.fci@gov.in</u>                                                                                                    |
| 5    | I am unable to submit a request due to "Unauthorized Access Error"                        | Please contact the nodal officer in the HRMS application who shall<br>crosscheck the roles and permissions assigned in the User Management<br>module. In case roles are assigned and the issue persists then please drop an<br>email along with the employee number, employee name and office to                                                                                                    |

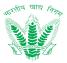

|    |                                                                                                    | hrmssupport.fci@gov.in                                                                                                    |
|----|----------------------------------------------------------------------------------------------------|----------------------------------------------------------------------------------------------------|
| 6  | I am unable to open the HRMS<br>application in my web browser                                      | Go to browser settings and clear the cache. Also to ensure the issue is<br>resolved, please type %TEMP% using the run command to delete all cookies<br>permanently. If the issue persists, then contact the nodal officer in the HRMS<br>application who shall crosscheck the roles and permissions assigned in the<br>User Management module. In case roles are assigned and the issue persists<br>then please drop an email along with the employee number, employee<br>name and office to <u>hrmssupport.fci@gov.in</u> |
| 7  | I am unable to upload the documents in the HRMS application                                        | Kindly check the file size as the HRMS application restricts document<br>attachment till 5 MB (Except for Service Book). Also ensure that either .pdf<br>or .jpeg files are uploaded as these are only supported. If the issue still<br>persists then please drop an email along with the employee number,<br>employee name and office to <u>hrmssupport.fci@gov.in</u>                                                                                                    |
| 8  | I am a competent authority but<br>unable to see the review or approval<br>icon in my listing       | Please contact the nodal officer in the HRMS application who shall<br>crosscheck the roles and permissions along with the process workflow<br>assigned in the User Management module. In case roles are assigned and the<br>issue persists then please drop an email along with the employee number,<br>employee name and office to <u>hrmssupport.fci@gov.in</u>                                                                                                    |
| 9  | Unable to open HRMS application in web browser                                                     | <ul> <li>Please note that the HRMS application is compatible with the following browsers only:</li> <li>Internet Explorer 11 and above</li> <li>Google Chrome ver. 44 and above</li> <li>Mozilla Firefox ver. 48 and above</li> <li>Safari Browser ver. 5.1.7 and above</li> <li>In case the issue persists then please drop an email along with the employee number, employee name and office to <u>hrmssupport.fci@gov.in</u></li> </ul>                                                                                 |
| 10 | Unable to install the HRMS mobile<br>application in Android/iOS mobile                             | <ul> <li>Please note that the HRMS application is compatible with the following mobile OS versions:</li> <li>Android KitKat (Ver. 4.4) and above</li> <li>IOS 12 and above</li> <li>In case the issue persists then please drop an email along with the employee number, employee name and office to <a href="https://www.hrmsupport.fci@gov.in">https://www.hrmsupport.fci@gov.in</a></li> </ul>                                                                                                    |
| 11 | I am unable to see the required<br>information in the dropdowns and<br>filters of HRMS application | <ul> <li>The issue that the intended information is not available for data entry might be because:</li> <li>Permission or Role not assigned for the employee.</li> <li>Information has not been migrated into the HRMS application</li> <li>Information has been modified after scheduled maintenance of HRMS application</li> <li>Please contact the nodal officer in the HRMS application who shall crosscheck the roles and permissions along with the process workflow</li> </ul>                                      |

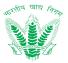

|    |                                                                                            | assigned in the User Management module. In case roles are assigned and the issue persists then please drop an email along with the employee number, employee name and office to <a href="https://www.hrmssupport.fci@gov.in">https://www.hrmssupport.fci@gov.in</a>                                                                                                    |
|----|--------------------------------------------------------------------------------------------|----------------------------------------------------------------------------------------------------|
| 12 | Information visibility as per<br>organization hierarchy                                    | Employee posted in HQ shall be able to view the information of all<br>employees posted in different FCI offices till DO level. However an employee<br>posted in a ZO would only be able to view the details of all ROs and Dos<br>falling within that zone. Similarly an employee posted in the RO office would<br>only be able to access the information of all Dos falling within that RO.<br>Finally a specific DO employee would only be able to see the information<br>pertaining to the respective DO itself.                                                                                       |
|    |                                                                                            | Please crosscheck with the nodal officer in the HRMS application who shall crosscheck the roles and permissions along with the process workflow assigned in the User Management module. In case roles are assigned and the issue persists then please drop an email along with the employee number, employee name and office to <u>hrmssupport.fci@gov.in</u>                                                                                                    |
| 13 | I am unable to generate an eSign or<br>apply digital signature as a<br>competent authority | Please send an email along with the employee number, employee name and office to <u>hrmssupport.fci@gov.in</u> as eSign/Digital Signature credentials and any technical discrepancies related to the same shall be fixed.                                                                                                    |
| 14 | Unable to export or print the information in the HRMS Application                          | Please ensure that MS Office with latest updates is installed in the system<br>and print settings are set to "Default". In case the issue persists then please<br>drop an email along with the employee number, employee name and office<br>to <u>hrmssupport.fci@gov.in</u>                                                                                                    |
| 15 | Biometric device is unable to recognize employee fingerprint.                              | To ensure that the employee does not lose any attendance, the HRMS application provides the "Attendance Regularization" feature via which attendance can be modified to "Present Status" based on the request made by the employee. However, in case the issue persists, then kindly contact the nodal officer for resetting the fingerprint and initiate a fresh fingerprint registration using the biometric device w.r.t. the employee number. In case the approach does not work, then kindly drop an email along with the employee number, employee name and office to <u>hrmssupport.fci@gov.in</u> |
| 16 | The leave details in the HRMS application is incorrect                                     | There can be circumstances that the migrated information from Service<br>Book to HRMS application might be incorrect or undefined under rare<br>circumstances. However, in such cases the "Leave Updation" process<br>provided by the HRMS application shall allow the Personnel Division to<br>update the Leave balance of the employee. In case the approach does not<br>work, then kindly drop an email along with the employee number, employee<br>name and office to <u>hrmssupport.fci@gov.in</u>                                                                                                   |
| 17 | Unable to generate MPIN for HRMS<br>Mobile Application                                     | Please crosscheck your mobile number that has been provided during the migration of information as the HRMS mobile application would verify the user based on SMS using OTP. In case the details are correct and the issue persists, then kindly drop an email along with the employee number, employee name, mobile number and office to <u>hrmssupport.fci@gov.in</u>                                                                                                    |
| 18 | Unable to view my scanned service book in HRMS application                                 | There can be circumstances that the migrated information and the scanned service book have not been linked in the HRMS during data migration. If so                                                                                                    |

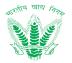

|    |                                                                 | then kindly drop an email along with the employee number, employee name, mobile number and office to <a href="https://www.hrmssupport.fci@gov.in">https://www.hrmssupport.fci@gov.in</a>                                                                                                    |
|----|-----------------------------------------------------------------|----------------------------------------------------------------------------------------------------|
| 19 | I have setup a new DOP, but it is not reflecting in the system. | Please contact the nodal officer in the HRMS application who shall crosscheck the roles and permissions assigned in the User Management module. In case roles are assigned and the issue persists then please drop an email along with the employee number, employee name and office to hrmssupport.fci@gov.in |
| 20 | I have lost/damaged my mobile or PC.                            | In the event an employee has lost his mobile or damaged the PC, then the event is to be immediately informed to <u>hrmssupport.fci@gov.in</u> , so that the user profile could be made inactive preventing unauthorized access and protect sensitive information related to FCI work procedures.               |

Table 5-2: Troubleshooting and Next Steps

- Issues identified and formally received shall be addressed swiftly as per the support matrix.
- Corrections and improvements to the HRMS application shall be disbursed based on application updates which shall be performed during system maintenance, to ensure employees can work during the operating hours.
- HRMS mobile application shall receive regular updates only in the event of any reported issues which have been fixed.

# 6 Helpdesk

Email ID: support-hrms@kelltontech.com